# FIX for BIST Phase 2

# **REFERENCE DATA**

Version 1.0.38 | 2024-11-15

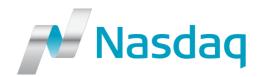

# **CONFIDENTIALITY/DISCLAIMER**

All content in this document is owned, or licensed, by Nasdaq, Inc. or its affiliates ('Nasdaq'). Unauthorized use is prohibited without written permission of Nasdaq. While reasonable efforts have been made to ensure that the contents of this document are accurate, the document is provided strictly "as is", and no warranties of accuracy are given concerning the contents of the information contained in this document, including any warranty that the document will be kept up to date. Nasdaq reserves the right to change details in this document without notice. To the extent permitted by law no liability (including liability to any person by reason of negligence) will be accepted by Nasdaq or its employees for any direct or indirect loss or damage caused by omissions from or inaccuracies in this document. Copyright © 2018 Nasdaq, Inc. All rights reserved.

# CONTENTS

| CO   | NTEN   | Γ\$                                                 | 3  |
|------|--------|-----------------------------------------------------|----|
| 1 R  | EFERI  | ENCES                                               | 5  |
| 2 0  | VERV   | IEW                                                 | 5  |
|      | 2.1    | SUPPORTED FIX MESSAGES                              | -  |
|      |        | 2.1.1 Administrative messages                       |    |
|      |        | 2.1.2 Inbound Application messages                  |    |
|      |        | 2.1.3 Outbound Application messages                 |    |
|      | 2.2    | STREAMING REFERENCE DATA OVER FIX                   | 6  |
| 3 TI | HE FIX | ( SESSION                                           | 7  |
|      | 3.1    | COMPANY IDS                                         | 7  |
|      | 3.2    | SENDERSUBID                                         | 7  |
|      | 3.3    | USER AUTHENTICATION                                 |    |
|      |        | 3.3.1 Renew passwords                               |    |
|      |        | 3.3.2 Expired passwords                             |    |
|      | 3.4    | LOGON                                               |    |
|      | 3.5    | HEARTBEAT INTERVALS                                 | 8  |
|      | 3.6    | ENCRYPTION                                          |    |
|      | 3.7    | DATATYPES AND REQUIRED FIELDS                       |    |
|      | 3.8    | CHARACTER ENCODING                                  |    |
|      | 3.9    | SESSION LIFETIME                                    |    |
|      | 3.10   | FAILOVER AND MESSAGE RECOVERY                       |    |
|      | 3.11   | THE STANDARD HEADER                                 |    |
|      | 3.12   | THE STANDARD TRAILER                                |    |
|      | 3.13   | MESSAGE DETAILS                                     |    |
|      | 0.10   | 3.13.1 How to interpret the Required (Req'd) column |    |
|      |        | 3.13.2 Logon – inbound to Marketplace               |    |
|      |        | 3.13.3 Logon – outbound from Marketplace            |    |
|      |        | 3.13.4 Logout (in/out)                              |    |
|      |        | 3.13.5 Sequence Reset (in/out)                      | 12 |
|      |        | 3.13.6 Resend Request (in/out)                      | 12 |
|      |        | 3.13.7 Heartbeat (in/out)                           |    |
|      |        | 3.13.8 Test Request (in/out)                        |    |
|      |        | 3.13.9 Reject (out)                                 | 14 |
| 4 A  | PPLIC  | ATION SEQUENCING                                    | 14 |
|      | 4.1    | APPLICATION SEQUENCING DETAILS                      | 14 |
|      |        | 4.1.1 Application IDs                               | 15 |
|      |        | 4.1.2 The ApplicationSequenceControl group          | 15 |
|      |        | 4.1.3 The ApplIDRequestGrp                          |    |
|      | 4.2    | REQUESTING AND RECOVERING REFERENCE DATA            |    |
|      |        | 4.2.1 Limitations to Reference Data recovery        |    |
|      |        | 4.2.2 Application Message Request                   |    |
|      |        | 4.2.3 Application Message Request Ack               |    |
| 5 R  | EFERI  | ENCE DATA                                           | 19 |
|      | 5.1    | INTRODUCTION                                        | 19 |
|      | 5.2    | REQUESTING REFERENCE DATA                           | 19 |
|      | 5.3    | MAIN WORKFLOW                                       | 19 |
|      |        |                                                     |    |

|           | 5.3.1    | Security Definition                     | . 19 |
|-----------|----------|-----------------------------------------|------|
|           | 5.3.2    | Market Definition                       | . 19 |
|           | 5.3.3    | Trading Session List                    | . 19 |
|           | 5.3.4    | Security Status                         | . 19 |
|           | 5.3.5    | Price Reference                         | . 20 |
| 5.4       | MESSAG   | GE DETAILS                              | . 21 |
|           | 5.4.1    | Security Definition (out)               | . 21 |
|           | 5.4.2    | Security Definition Request (in)        | . 29 |
|           | 5.4.3    | Security Definition Update Report (out) | . 30 |
|           | 5.4.4    | Market Definition (out)                 | . 41 |
|           | 5.4.5    | Trading Session List (out)              | . 42 |
|           | 5.4.6    | Security Status Request (in)            | . 42 |
|           | 5.4.7    | Security Status (out)                   | . 43 |
|           | 5.4.8    | Price Reference Request (in)            | . 43 |
|           | 5.4.9    | Price Reference (out)                   | . 44 |
|           | 5.4.10   | At The Money Update (out)               | . 44 |
|           | 5.4.11   | Application Message Request (in)        | . 46 |
|           | 5.4.12   | Application Message Request Ack (out)   | . 47 |
| 6 APPENI  | DIX A, N | ASDAQ OMX EXTENSIONS                    | 48   |
| 6.1       | ADDED    | FIELDS                                  | . 48 |
| 6.2       | ADDED    | ENUMERATIONS                            | . 49 |
| 6.3       | FIELD D  | EFINITION CHANGED                       | . 50 |
| 7 REVISIO |          | DRY                                     | 51   |

# **1** REFERENCES

[1]

FIX 5.0 SP2 Protocol Specification

http://fixprotocol.org/specifications/fix5.0sp2spec

# **2** OVERVIEW

This document contains the specification for the FIX interface to Genium INET Reference Data.

The interface is based on the FIX Protocol 5.0 SP2 standard (Financial Information exchange). More detailed information about the standard can be found in FIX specification document see [1].

The interface implemented by NASDAQ OMX follows the FIX specifications as far as possible. In the majority of cases the structure and semantics of the messages are identical to the standard.

In some cases, the protocol has been extended to cover functions not considered by the standard. These extensions are clearly detailed in the document. In other cases, the standard is ambiguous or indicates that the details should be bilaterally agreed between the parties. In these cases this manual provides a detailed description to avoid any possible ambiguity.

To avoid possible duplication in the sources of information, this document does not include explanations of those matters that comply exactly with the standard. Therefore, the standard documentation should be considered as the main source of information for any matter that is not explicitly covered in this manual.

This specification tries not to repeat what is specified in the FIX standard. In many cases however, the FIX standard is, by necessity, more generic than that required for a specific marketplace. In other cases NASDAQ OMX has found reason to clarify matters. NASDAQ OMX tries to be explicit on deviations from the FIX standard specification in order to avoid confusion.

### 2.1 SUPPORTED FIX MESSAGES

### 2.1.1 Administrative messages

Logon Logout Sequence Reset Resend Request Test Request Heartbeat Reject

### 2.1.2 Inbound Application messages

Application Message Request Security Definition Request Security Status Request Price Reference Request

### 2.1.3 Outbound Application messages

Application Message Request Ack Security Definition Security Definition Update Report Market Definition Trading Session List Security Status Price Reference AtTheMoneyUpdate

### 2.2 STREAMING REFERENCE DATA OVER FIX

Genium INET Market Data over FIX is implemented using Application Sequencing..

# **3** THE FIX SESSION

The session layer offers limited standard FIX session support. Ordinary FIX message recovery is not supported. The Resend Request message is supported, but it will always be responded to with a Sequence Reset – gap fill message.

Message recovery is instead supported via application sequencing. See chapter 4 for details.

### 3.1 COMPANY IDS

The Sender- and TargetCompID define the FIX session. A session can only be active (established) between two hosts simultaneously.

- The Company ID of the marketplace is "BI". This value must be set on:
  - TargetCompID of inbound transactions
  - SenderCompID of outbound transactions
- The Company ID of the client is the participant ID (UC followed by 5 character firm ID).. This id must be set on:
  - SenderCompID of inbound transactions
  - TargetCompID of outbound transactions

### 3.2 SENDERSUBID

Each inbound business transaction must have the SenderSubID (tag 50) field set to an authenticated user. See the User Authentication section for details on how to authenticate a user. The SenderSubID on incoming transactions will be echoed back in TargetSubID (tag 57) on outbound transactions.

### 3.3 USER AUTHENTICATION

Each incoming business transaction must have a username set in the SenderSubID field. The user needs must be authenticated for the transaction to be accepted. A user is authenticated by setting the Username (553) and Password (554) in the Logon message.

### 3.3.1 Renew passwords

A new password may be set by setting the NewPassword (925) field along with the current password in Password. The SessionStatus (1409) field of the Logon returned to the client can be checked to see if the new password was accepted.

### 3.3.2 Expired passwords

If the password has expired when a client tries to log in, the system will respond with a Logout message with SessionStatus set to 8 – Password expired. To gain access, the client must issue a new Logon message with NewPassword set (along with the expired password in Password). If the new password is not valid, the system will respond with another Logout message. SessionStatus will be set to 3 – New session password does not comply with policy. The client will be able to log in again with another new password.

### 3.4 LOGON

At Logon, clients are identified by:

CompIDs

IP Address

The Logon Username (553) and Password (554) fields are used to authenticate the client. When the client is authenticated, the system responds with a Logon message to the client.

### 3.5 HEARTBEAT INTERVALS

Heartbeat intervals are negotiated at Logon using the HeartBtInt (108) field. The system allows heartbeat intervals greater than 10 seconds. **Recommended heartbeat interval is 30 s.** A heartbeat interval set lower than 10 seconds will result in a Logout response.

### 3.6 ENCRYPTION

The system does not support encryption.

### 3.7 DATATYPES AND REQUIRED FIELDS

This specification does not change the datatype on any fields defined in the standard FIX specification. There may be places where this specification restricts the value range of a field further than specified in standard FIX. This will be clearly marked in the spec.

All fields listed in this specification that are marked as required in the standard specification, are required also in this specification. This document specifies additional fields as required. These fields are marked with a 'Q' in the required column of the message listings.

### 3.8 CHARACTER ENCODING

The FIX gateway uses standard US ASCII encoding.

### 3.9 SESSION LIFETIME

The FIX session lifetime is restricted to one trading day. Unlike ordinary FIX sessions the sequence number restarts at 1 after a disconnect or Logout. Message recovery using standard FIX Resend Requests is not supported. Application Sequencing is used for message recovery.

### 3.10 FAILOVER AND MESSAGE RECOVERY

Message recovery in this solution is based on Application Sequencing. A client must implement Application Sequencing in order to perform message recovery. For backward compatibility reasons the ordinary FIX session-level message recovery transactions are still supported. But the response to a Resend Request will be an empty Sequence Reset –gap fill message. See chapter 4 for details on Application Sequencing.

All FIX sessions have at least one primary and one secondary gateway to which the session states are fully replicated. This means that regardless to which gateway a client connects, full message recovery is provided.

A client cannot have the same FIX session active towards multiple gateway instances simultaneously.

Failover is as simple as establishing a connection to a backup gateway, and perform message recovery as described above.

NOTE: A client is not allowed to have simultaneous active connections to both a primary and a backup gateway.

### 3.11 THE STANDARD HEADER

All FIX messages contain a Standard Header. The header contains important information such as session identifiers (CompIDs), sequence numbers and message type and length etc.

| TAG NUM | FIX FIELD NAME | REQ'D | COMMENT                                                                                                    |
|---------|----------------|-------|----------------------------------------------------------------------------------------------------|
| 8       | BeginString    | Y     | Identifies beginning of new message and protocol<br>version. ALWAYS FIRST FIELD IN MESSAGE. Valid<br>values:<br>FIXT.1.1  |
| 9       | BodyLength     | Y     | Message length, in bytes, forward to the CheckSum field. ALWAYS SECOND FIELD IN MESSAGE.                                  |
| 35      | MsgType        | Y     | Defines message type ALWAYS THIRD FIELD IN<br>MESSAGE.                                                                    |
| 49      | SenderCompID   | Y     | As specified in separate agreement                                                                                        |
| 50      | SenderSubID    |       | Required on inbound transactions. Must be set to a valid authenticated user.                                              |
| 56      | TargetCompID   | Y     | As specified in separate agreement                                                                                        |
| 57      | TargetSubID    |       | Should not be populated on inbound transactions. Will contain the value of incoming SenderSubID on outbound transactions. |
| 34      | MsgSeqNum      | Y     | Integer message sequence number.                                                                                          |
| 52      | SendingTime    | Y     | Time of message transmission (always expressed in UTC (Universal Time Coordinated, also known as "GMT")                   |

### 3.12 THE STANDARD TRAILER

All FIX messages end with a Standard Trailer. The trailer only includes a simple checksum field. The details on how to calculate the checksum can be found in the standard FIX specification.

| TAG NUM | FIX FIELD NAME | REQ'D | COMMENT |
|---------|----------------|-------|---------|
| 10      | CheckSum       | Y     |         |

### 3.13 MESSAGE DETAILS

### 3.13.1 How to interpret the Required (Req'd) column

A 'Y' marks the field as required in standard FIX (and of course also in this implementation). A 'Q' means that the field is required in this implementation although it is not required in standard FIX. No entry at all means the field is optional.

### 3.13.2 Logon – inbound to Marketplace

The response to a logon is either a Logon, which denotes a successful logon, or a Logout. A client must be prepared to handle failure scenarios including (but not limited to):

A Logon attempt may fail or be rejected for several reasons. The FIX gateway will react differently depending on the kind of failure. The two different actions it may take are:

#### Silently ignore the Logon.

- If authentication fails (for security reasons).
- If the wrong Sender or Target CompID is specified.
- For other reasons specified in the standard FIX specifications.
- If the FIX gateway has no connection with the backend system. The gateway relies on the backend to persist its state.

#### Respond with a Logout.

- Logon failure for other reasons than authentication/security.
- The Logout response to a Logon will always contain a note on why in the Text (58) field.

| TAG NUM | FIX FIELD NAME   | REQ'D | COMMENT                                                                                                    |
|---------|------------------|-------|----------------------------------------------------------------------------------------------------|
|         | Standard Header  | Y     | MsgType = A                                                                                                    |
| 98      | EncryptMethod    | Y     | Encryption not supported. Valid values:<br>0 = None / Other                                                                                                    |
| 108     | HeartBtInt       | Y     | Heartbeat interval. Any value greater than 10 s is accepted.                                                                                                    |
| 141     | ResetSeqNumFlag  | Q     | Indicates both sides of a FIX session should reset<br>sequence numbers.<br>Valid values:<br>Y = Yes<br><b>NOTE</b> : This solution requires resetting the sequence<br>numbers on each Logon. Application Sequencing is<br>used to recover lost messages. |
| 553     | Username         | Q     | User                                                                                                    |
| 554     | Password         | Q     | Password.                                                                                                    |
| 925     | NewPassword      |       | New Password                                                                                                    |
| 1137    | DefaultApplVerID | Y     | The default version of FIX messages used in this session. Valid values:<br>9 = FIX50SP2                                                                                                    |
|         | Standard Trailer | Y     |                                                                                                    |

# 3.13.3 Logon – outbound from Marketplace

| TAG NUM | FIX FIELD NAME   | REQ'D | COMMENT                                                                                                    |
|---------|------------------|-------|----------------------------------------------------------------------------------------------------|
|         | Standard Header  | Y     | MsgType = A                                                                                                    |
| 98      | EncryptMethod    | Y     | Encryption not supported. Valid values:<br>0 = None / Other                                                                                                    |
| 108     | HeartBtInt       | Y     | As specified in inbound Logon. Valid range: Greater than 10 s                                                                                                    |
| 141     | ResetSeqNumFlag  | Q     | Indicates both sides of a FIX session should reset<br>sequence numbers.<br>Valid values:<br>Y = Yes<br><b>NOTE</b> : This solution requires resetting the sequence<br>numbers on each Logon. Application Sequencing is<br>used to recover lost messages. |
| 1409    | SessionStatus    | Q     | Status of the FIX session. Valid values:<br>0 = Session Active<br>1 = Session password changed                                                                                                    |
| 1137    | DefaultApplVerID | Y     | The default version of FIX messages used in this session. Valid values:<br>9 = FIX50SP2                                                                                                    |
| 20002   | DaysToPwdExpiry  |       | Days to password expiration.                                                                                                    |
|         | Standard Trailer | Y     |                                                                                                    |

### 3.13.4 Logout (in/out)

The Logout message is used to gracefully disconnect a FIX session. When receiving a Logout, the counterparty should respond with a Logout. A Logout can also be the response to an unsuccessful Logon attempt.

| TAG NUM | FIX FIELD NAME   | REQ'D | COMMENT                                                                                                    |
|---------|------------------|-------|----------------------------------------------------------------------------------------------------|
|         | Standard Header  | Y     | MsgType = 5                                                                                                    |
| 1409    | SessionStatus    |       | Status of the FIX session. This field must<br>only be set by the marketplace. Valid<br>values:<br>0 = Session logout complete<br>1=Password changed<br>3= New session password does not<br>comply with policy<br>4= Session logout complete<br>5 = Invalid password or user name<br>6 = Account locked<br>8 = Password expired<br>9 = Invalid Session Credentials<br>100 = Invalid body length – session<br>suspended<br>101 = Heartbeat interval too low |
| 58      | Text             |       | Free text                                                                                                    |
|         | Standard Trailer | Y     |                                                                                                    |

### 3.13.5 Sequence Reset (in/out)

This message has two uses. The common usage is with GapFillFlag set to 'Y', which is used in a response to a Resend Request to indicate that a range of messages will not be resent. This is commonly used to avoid resending administrative messages like Heartbeats.

The other (very rare) usage is to reset the sequence numbers to a higher number to get out of a deadlock. This is only triggered by manual intervention.

| TAG NUM | FIX FIELD NAME   | REQ'D | COMMENT     |
|---------|------------------|-------|-------------|
|         | Standard Header  | Y     | MsgType = 4 |
| 123     | GapFillFlag      |       |             |
| 36      | NewSeqNo         | Y     |             |
|         | Standard Trailer | Y     |             |

### 3.13.6 Resend Request (in/out)

Resend Request is used to recover messages when a sequence number gap has been detected.

| TAG NUM | FIX FIELD NAME   | REQ'D | COMMENT     |
|---------|------------------|-------|-------------|
|         | Standard Header  | Y     | MsgType = 2 |
| 7       | BeginSeqNo       | Υ     |             |
| 16      | EndSeqNo         | Υ     |             |
|         | Standard Trailer | Υ     |             |

### 3.13.7 Heartbeat (in/out)

A heartbeat message is sent at the interval set at Logon. It is also the response to a Test Request message.

| TAG NUM | FIX FIELD NAME   | REQ'D | COMMENT                                                                                                    |
|---------|------------------|-------|----------------------------------------------------------------------------------------------------|
|         | Standard Header  | Υ     | MsgType = 0                                                                                                    |
| 112     | TestReqID        |       | Identifier included in Test Request<br>message to be returned in resulting<br>Heartbeat. Required when the heartbeat<br>is the result of a Test Request message. |
|         | Standard Trailer | Y     |                                                                                                    |

# 3.13.8 Test Request (in/out)

Test Request is used to "ping" the counterparty whenever a heartbeat has not arrived at the negotiated heartbeat interval.

| TAG NUM | FIX FIELD NAME   | REQ'D | COMMENT                                                                                                    |
|---------|------------------|-------|----------------------------------------------------------------------------------------------------|
|         | Standard Header  | Y     | MsgType = 1                                                                                                    |
| 112     | TestReqID        | Y     | Identifier included in Test Request<br>message to be returned in resulting<br>Heartbeat. Required when the heartbeat<br>is the result of a Test Request<br>message. |
|         | Standard Trailer | Υ     |                                                                                                    |

### 3.13.9 Reject (out)

The Reject, or session-level reject, message is sent whenever the FIX gateway is able to at least partially parse the message, but the message does not adhere to the specification and cannot be delivered to the back-end system.

| TAG NUM | FIX FIELD NAME      | REQ'D | COMMENT                                                                                                    |
|---------|---------------------|-------|----------------------------------------------------------------------------------------------------|
|         | Standard Header     | Y     | MsgType = 3                                                                                                    |
| 45      | RefSeqNum           | Y     |                                                                                                    |
| 371     | RefTagID            |       |                                                                                                    |
| 372     | RefMsgType          |       |                                                                                                    |
| 373     | SessionRejectReason | Q     | Valid values:<br>0 = Invalid Tag Number<br>1 = Required Tag Missing<br>2 = Tag Not Defined For This Message<br>Type<br>3= Undefined Tag<br>4= Tag Specified Without A Value<br>5= Value Is Incorrect Out Of Range For<br>This Tag<br>6 = Incorrect Data Format For Value<br>7 = Description problem<br>8 = Signature problem<br>9 = Comp ID Problem<br>10 = Sending Time Accuracy Problem<br>11 = Invalid Msg Type<br>12 = XML Validation Error<br>13 = Tag appearance more than once<br>14 = Tag specified out of required order<br>15 = Repeating group fields out of order<br>16 = Incorrect NumInGroup count for<br>repeating group<br>17 = Non Data value includes field<br>delimiter SOH character<br>18 = Invalid Unsupported Application<br>Version<br>99 = Other |
| 58      | Text                |       |                                                                                                    |
|         | Standard Trailer    | Y     |                                                                                                    |

# **4** APPLICATION SEQUENCING

### 4.1 APPLICATION SEQUENCING DETAILS

FIX Application Sequencing is a new concept introduced in FIX 5.0. It allows for a more fine-grained subscription and recovery, where the receiver can dictate what content will be sent. As such, it is very suitable for Reference Data dissemination.

The enabling of reference data is initiated by the client, which sends an Application Message Request.

### 4.1.1 Application IDs

The Reference Data is separated into logical streams, called an Application. The Application is assigned a unique Application ID. Each Application is sequence numbered separately. When logged in, the client requests enabling/recovery of reference data by sequence number for each Application. Note that all Applications are sent over the same FIX session.

The Application ID used for Reference Data is:

| APPL ID | TYPE OF DATA   | COMMENT                                   |
|---------|----------------|-------------------------------------------|
| р       | Reference Data | A single Application ID for all reference |
| IX.     |                | data.                                     |

### 4.1.2 The ApplicationSequenceControl group

Every Reference Data message contains the ApplicationSequenceControl group. The group contains the Application ID and sequence number used in recovery. The receiver needs to track the sequence number for each application. AppIID (1180) contains the Application ID. Tag 1181, ApplSeqNum contains the sequence number.

ApplLastSeqNum contains the sequence number of the last sequence number sent for this Application ID on the current session. This allows gaps in the sequence. A receiver must check this field to avoid unnecessary resends.

The ApplResendFlag (1352) is only set on the responses to a request for resending of Application IDs that support full recovery. Full recovery is not available for Reference Data (see section 4.2.1 for details).

| TAG NO | TAG NAME                                                                       | COMMENT                                           |  |
|--------|--------------------------------------------------------------------------------|---------------------------------------------------|--|
| 1180   | ApplicationSequenceControl/                                                    | Application ID. Valid values:                     |  |
| 1100   | AppIID                                                                         | R = Reference Data                                |  |
| 1181   | ApplicationSequenceControl/<br>ApplSeqNum Sequence number for this Application |                                                   |  |
| 1350   | ApplicationSequenceControl/                                                    | Last sequence number for this Application ID.     |  |
| 1550   | ApplLastSeqNum                                                                 | Used to indicate gaps in the sequence.            |  |
|        |                                                                                | Set to Y if this message is a result of a resend. |  |
| 1050   | ApplicationSequenceControl/                                                    | Valid values:                                     |  |
| 1352   | ApplResendFlag                                                                 | Y = Yes                                           |  |
|        |                                                                                | N = No (default if not present)                   |  |

### 4.1.3 The AppIIDRequestGrp

The AppIIDRequestGrp is a repeating group in the Application Message Request message that contains the requested sequence numbers for each Application ID. The following fields are used:

| TAG NO | TAG NAME                       | COMMENT                                                                          |
|--------|--------------------------------|----------------------------------------------------------------------------------|
| 1351   | AppIIDRequestGrp/NoAppIIDs     | Number of Application IDs in this request.                                       |
| 1355   | ApplIDRequestGrp/RefApplID     | Application ID. Valid values:<br>R = Reference Data                              |
| 1182   | ApplIDRequestGrp/ApplBegSeqNum | First requested sequence number. Ignored for<br>non-recoverable Application IDs. |
| 1183   | AppIIDRequestGrp/AppIEndSeqNum | Only 0 (zero) is allowed (subscription will always be enabled.                   |

### 4.2 REQUESTING AND RECOVERING REFERENCE DATA

In this solution Reference Data is sent to the client after an Application Message Request has been issued.

### 4.2.1 Limitations to Reference Data recovery

The Application Message Request also contains the application sequence numbers which governs recovery of lost data. Note that for reference data, full recovery is not supported. A request will result in enabling the real-time transmission of the data for the Application IDs in the request. The real-time data is preceded with an initial snapshot providing the current state. Regardless of the sequence numbers given in the request, the response will always start at the next sequence number with the real-time data (preceded with a possible snapshot).

### 4.2.2 Application Message Request

An Application Message Request is a general request to enable reference data as well as to recover lost reference data.

The message contains a repeating group with one entry for each *Application ID* (see section 4.1.1 for a list of available applications). Each Application ID present in the message enables the "subscription" on that type of data (given that the user is authorized to see said data).

#### **REQUEST SEQUENCE NUMBERS**

For each Application ID it is also possible to supply a start and end application sequence number to recover lost messages.

**ApplEndSeqNum (1183)** is used to define the end of a set of messages to recover. If it is set to 0 it means that a subscription is enabled. In this solution a request for an Application ID always enables the subscription, *ApplEndSeqNum must be set to 0.* 

**NOTE**: As a consequence of always enabling a subscription, subsequent requests for the same Application ID after Logon will result in a reject.

ApplBegSeqNum (1182) is used to set the beginning of the messages to be sent.

- For the non-recoverable Application IDs this value is ignored. A snapshot will always be sent prior to the real-time messages.
- For the fully recoverable Application IDs, this value will dictate the starting point of the recovery. If ApplBegSeqNum
  is higher than the last sequence number, real-time messages will be enabled without any recovery.

**NOTE**: The receiver *must* keep track of the sequence numbers on each Application ID received to be able to recover in any situation where messages have been lost.

NOTE 2: Complete message recovery for all reference data is not possible.

The Response to an Application Message Request is an Application Message Request Ack. If the request was successful, the Ack will be followed by Reference Data messages.

### 4.2.3 Application Message Request Ack

The Application Message Request Ack (request ack) message is the response to an Application Message Request.

The ApplResponseType field (1348) signals if the request was successful or not.

#### 5.2.3.1 SUCCESSFUL REQUESTS

For a completely successful request, the request ack will contain:

ApplResponseType = 0 (Request successfully processed)

Following the Application Message Request Ack, the messages will always be sent in the following order:

- 1. Market Definitions
- 2. Trading Session List
- 3. Security Definitions
- 4. Security Statuses
- 5. Price References

NOTE: A request may fail for some Application IDs, but still be successful for other.

### 5.2.3.2 REQUESTS FAILING FOR ONE OR MORE APPLICATION IDS

If a request is made for a non-existent application id, the request ack will contain:

- ApplResponseType = 1 (application does not exist)
- ApplResponseError = 0 (application does not exist) for that Application ID.

If a request is made for an application already requested previously, the request ack will contain:

- ApplResponseType = 3 (Duplicate requests for application)
- ApplResponseError = 3 (Duplicate requests for application) for that Application ID.

If a request is made for an application with ApplEndSeqNum (1183) not set to 0 (zero), the following will be returned in the request ack:

• ApplResponseError = 1 for that Application ID.

# **5** REFERENCE DATA

### 5.1 INTRODUCTION

The systems allow the transmission of Security Definitions, Market Definitions, Security Statuses, Price References and Trading Session Lists. To enable Reference Data the receiver logs in and sends an Application Message Request.

An Application Message Request is a general request for reference data. The same message is also used to recover lost messages. A successful Application Message Request returns one or more Reference Data messages.

The System also supports requests for Security Status, Security Definition and Price Reference which will send out information for a single instrument without setting up a subscription. The unsolicited indicator (tag 325) will indicate if the Security Definition, Security Status or Price Reference message was sent out as part of a subscription or not.

### 5.2 REQUESTING REFERENCE DATA

In this solution Reference Data is sent to the client after an Application Message Request has been issued. All Reference Data messages are enabled by this single request. See chapter 4 for details.

The System also supports requests for Security Statuses, Security Definitions and Price References without setting up a subscription by sending in a Application Message Request.

### 5.3 MAIN WORKFLOW

### 5.3.1 Security Definition

The Security Definition is used to publish start-of-day reference data for each tradable security in the system. For intraday updates the Security Definition Update Report is used. Price field and corporate action updates will not trigger a Security Definition Update Message.

### 5.3.2 Market Definition

The Market Definition message is used to publish information on the market structure of the marketplace. Each tradable security belongs to one market (represented by one Market Definition message).

### 5.3.3 Trading Session List

The Trading Session List message contains all trading states (Trading Sessions) the instruments can be in. It contains information on Trading Rules, Matching Rules, and allowed order types for each state.

NASDAQ OMX Extension: TradingSessionID (336) contains the actual ID of the state. Security Status messages also contain this ID to identify the state it refers to. This is in contrast to standard FIX where TradingSessionID contains enums such as DAY, HALFDAY etc.

### 5.3.4 Security Status

All session State change information is sent on the instrument level using the Security Status message. The Security Status message also contains information about last traded price and corporate actions.

### 5.3.5 Price Reference

Price reference contains reference price, current upper and lower limits, base price and previous day closing price for an instrument.

For price limits both the static and current price limits will be considered when this message is sent. The disseminated range will be the smallest allowed range.

Example:

The static price limits are: 10.00 - 10.50The dynamic price limits are: 10.10 - 10.60Result: The disseminated price limits are: 10.10 - 10.50

When there is fixed matching there is no allowed price limit range. In such a case the upper and lower limit values sent in fix will be the same as the base price. When there is no price limits the upper and lower price limit tags will not be sent at all.

### 5.4 MESSAGE DETAILS

# 5.4.1 Security Definition (out)

| TAG           | <b>ΕΙΧ ΤΔ</b> | G NAME                  | REQ'D | COMMENT                                           |
|---------------|---------------|-------------------------|-------|---------------------------------------------------|
|               |               | l Header                | Y     | MsgType = d                                       |
|               |               | onSequenceControl/      |       | Application ID. Valid values:                     |
| 1180          | AppIID        |                         | Q     | R = Reference Data                                |
|               |               |                         |       | Application sequence number assigned to the       |
|               | Applicati     | onSequenceControl/      |       | message by the application generating the         |
| 1181          | ApplSeq       |                         | Q     | message.                                          |
|               |               |                         |       | The previous sequence number in the               |
|               |               |                         |       | application sequence stream. Permits an           |
|               | Applicati     | onSequenceControl/      |       | application to publish messages with sequence     |
| 1350          | ApplLast      | SeqNum                  | Q     | gaps where it cannot be avoided.                  |
| 55            | Symbol        |                         | Q     | Short name.                                       |
| 107           | Security      | Desc                    |       | Long name                                         |
| 48            | Security      | D                       | Q     | Orderbook ID                                      |
|               |               |                         |       | Valid values:                                     |
| 22            | Security      | DSource                 | Q     | M = Marketplace-assigned identifier               |
|               |               |                         |       | Valid values:                                     |
|               |               |                         |       | 1 = Options                                       |
|               |               |                         |       | 2 = Forward                                       |
|               |               |                         |       | 3 = Futures                                       |
|               |               |                         |       | 4 = FRA                                           |
|               |               |                         |       | 5 = Cash                                          |
|               |               |                         |       | 6 = Payment                                       |
|               |               |                         |       | 7 = Exchange Rate                                 |
|               |               |                         |       | 8 = Interest rate swap                            |
|               |               |                         |       | 9 = REPO                                          |
|               |               |                         |       | 11 = Combination<br>12 = Guarantee                |
|               |               |                         |       | 13 = OTC general                                  |
|               |               |                         |       | 14 = Equity warrant                               |
|               |               |                         |       | 15 = Security lending                             |
|               |               |                         |       | 17 = Strip                                        |
| 167           | Security      | Туре                    |       | 18 = Certificates                                 |
| 541           | Maturity      |                         |       | Date of Maturity.                                 |
| 20041         | NoCoup        |                         |       | Number of listed coupons                          |
| $\rightarrow$ | 223           | CouponRate              |       | • •                                               |
| $\rightarrow$ | 224           | CouponPaymentDate       |       |                                                   |
| 306           | Underlyi      |                         |       |                                                   |
|               |               | -                       |       | Specifies the ratio or multiply factor to convert |
|               |               |                         |       | from "nominal" units (e.g. contracts) to total    |
| 231           | Contract      | Multiplier              |       | units (e.g. shares).                              |
|               |               |                         |       | Used to indicate if a security has been defined   |
| 1244          | Flexiblel     | ndicator                |       | as flexible according to "non-standard" means.    |
|               |               |                         |       | Used to indicate if a product or group of product |
| 1242          | FlexProc      | luctEligibilityIndictor |       | supports the creation of flexible securities      |

|               |               |                                | Number of underlying instruments. This group                                    |  |
|---------------|---------------|--------------------------------|---------------------------------------------------------------------------------|--|
|               |               |                                | is only set if the instrument is derived from an                                |  |
|               |               |                                | underlying instrument.                                                          |  |
| 711           | Nallada       | rh vin an                      | NOTE: Underlying information will only be set if                                |  |
|               | NoUnde<br>311 |                                | the underlying is traded within the system.                                     |  |
| $\rightarrow$ | 309           | UnderlyingSymbol               | Underlying identity.                                                            |  |
| $\rightarrow$ | 309           | UnderlyingSecurityID           | Orderbook ID of underlying<br>Valid values:                                     |  |
|               | 305           | LinderheingSeguritulDSeuree    |                                                                                 |  |
| $\rightarrow$ | 318           | UnderlyingSecurityIDSource     | M = Marketplace-assigned identifier                                             |  |
| $\rightarrow$ | 310           | UnderlyingCurrency             | Underlying security's Currency.<br>Number of Collateral underlying instruments. |  |
|               |               |                                | This group is only set if the instrument have a                                 |  |
| 21019         | NoCollU       | nderlyings                     | related Collateral.                                                             |  |
| $\rightarrow$ | 21020         | CollUnderlyingSymbol           | Underlying identity.                                                            |  |
|               | 21020         | CollUnderlyingSecurityID       | Orderbook ID of underlying                                                      |  |
| ,             | 21021         |                                | Valid values:                                                                   |  |
| $\rightarrow$ | 21022         | CollUnderlyingSecurityIDSource | M = Marketplace-assigned identifier                                             |  |
| $\rightarrow$ | 21022         | CollUnderlyingCurrency         | Underlying security's Currency.                                                 |  |
| ,             | 21020         | Conondenyingourrency           | Specifies the month and year of maturity.                                       |  |
| 200           | Maturity      | MonthYear                      | Format: YYYYMM                                                                  |  |
| 200           | watanty       |                                | Indicates whether an option contract is a put or                                |  |
|               |               |                                | call. Valid values:                                                             |  |
|               |               |                                | 0 = Put                                                                         |  |
| 201           | PutOrCa       | all                            | 1 = Call                                                                        |  |
| 202           | StrikePr      |                                | Strike Price for an Option.                                                     |  |
| 15            | Currenc       |                                | Currency of exercise / subscription / strike price                              |  |
| 21001         |               | sification                     | Instrument classification grouping                                              |  |
| 20035         |               | JingDate                       | Date of Last Trading                                                            |  |
| 20037         |               | dingDate                       | Date of First Trading                                                           |  |
| 20036         |               | dingTime                       | Time of Last Trading                                                            |  |
| 20038         |               | dingTime                       | Time of First Trading                                                           |  |
| 20039         | SectorC       |                                | Sector Code                                                                     |  |
| 20040         |               | odeDesc                        | Sector Code Description                                                         |  |
| 225           | IssueDa       |                                |                                                                                 |  |
| 873           | DatedDa       |                                |                                                                                 |  |
| 454           | NoSecu        |                                | Number of alternate Security Identifiers                                        |  |
|               |               |                                | International Securities Identification Number                                  |  |
|               | 455           | SecurityAltID                  | (ISIN)                                                                          |  |
|               |               |                                | Valid values:                                                                   |  |
|               | 456           | SecurityAltIDSource            | 4 = ISIN number                                                                 |  |
|               |               |                                | Number of legs (for strategy/combination)                                       |  |
|               |               |                                | instruments.                                                                    |  |
| 555           | NoLegs        |                                | NOTE: Only used for strategies.                                                 |  |
| $\rightarrow$ | 600           | LegSymbol                      | Short name of leg instrument.                                                   |  |
| $\rightarrow$ | 602           | LegSecurityID                  | Order book ID of leg instrument.                                                |  |
|               |               |                                | Valid values:                                                                   |  |
| $\rightarrow$ | 603           | LegSecurityIDSource            | M = Marketplace-assigned identifier                                             |  |
|               |               |                                | The ratio of quantity for this individual leg                                   |  |
| $\rightarrow$ | 623           | LegRatioQty                    | relative to the entire multileg security.                                       |  |
|               |               |                                | The side of this individual leg (multileg                                       |  |
|               |               |                                | security). Valid values:                                                        |  |
| $\rightarrow$ | 624           | LegSide                        | B = As Defined                                                                  |  |

|               |                           |   | C = Opposite                           |
|---------------|---------------------------|---|----------------------------------------|
|               |                           |   | Number of market segments on which the |
|               |                           |   | u u u u u u u u u u u u u u u u u u u  |
| 4040          | No Marila 40 a pres a sta |   | security is traded.                    |
| 1310          | NoMarketSegments          | Q | Will always be 1.                      |
| $\rightarrow$ | 1301 MarketID             | Q | Name of the market                     |
|               |                           |   | Market Segment Code.                   |
|               |                           |   | Valid Values:                          |
|               |                           |   | CMF = VIOP – EMTIA VIS – TRY           |
|               |                           |   | CRF = VIOP – DOVIZ VIS – TRY           |
|               |                           |   | CRFU = VIOP – DOVIZ VIS – USD          |
|               |                           |   | CRO = VIOP – DOVIZ OPSIYON – TRY       |
|               |                           |   | ENF = VIOP – ENERJI VIS – TRY          |
|               |                           |   | ETF = VIOP – BORSA YATIRIM FONU VIS –  |
|               |                           |   | TRY                                    |
|               |                           |   | FGAP = BAP – GAP – TL                  |
|               |                           |   | FGRB = BAP – GCREPO-BANKALARARASI-     |
|               |                           |   | TL                                     |
|               |                           |   | FGRK = BAP-GCREPO-KUCUK-TL             |
|               |                           |   | FGRN = BAP-GCREPO-NORMAL-TL            |
|               |                           |   | FKEE = BAP-KES-EUR                     |
|               |                           |   | FKEK = BAP-KES-KUCUK-TL                |
|               |                           |   | FKET = BAP-KES-NORMAL-TL               |
|               |                           |   | FKEU = BAP-KES-USD                     |
|               |                           |   | FMKR = BAP-MKTR-TL                     |
|               |                           |   | FNYE = BAP-NIP-EUR                     |
|               |                           |   | FNYT = BAP-NIP-TL                      |
|               |                           |   |                                        |
|               |                           |   | FNYU = BAP-NIP-USD                     |
|               |                           |   | FRPY = BAP-PAY REPO – TL               |
|               |                           |   | FTAS = BAP-TAAHHUTLU-SUKUK-TL          |
|               |                           |   | FTME = BAP-TEMERRUT-EUR                |
|               |                           |   | FTMT = BAP-TEMERRUT-TL                 |
|               |                           |   | FTMU = BAP-TEMERRUT-USD                |
|               |                           |   | FUTE = BAP-UTP-EUR                     |
|               |                           |   | FUTU = BAP-UTP-USD                     |
|               |                           |   | FIF = VIOP – YABANCI ENDEKSLER VIS –   |
|               |                           |   | TRY                                    |
|               |                           |   | G = PAY-GELISEN ISLETMELER PAZARI      |
|               |                           |   | INF = VIOP – ENDEKS VIS – TRY          |
|               |                           |   | INO = VIOP – ENDEKS OPSIYON – TRY      |
|               |                           |   | IP = IHRAC PAZARI                      |
|               |                           |   | K = PAY-KOLLEKTIF&YAPILANDIRILMIS UR.  |
|               |                           |   | PAZARI                                 |
|               |                           |   | KCMH = KMP CUMHURIYET ALTINI           |
|               |                           |   | KES = KESIN ALIM SATIM                 |
|               |                           |   | KFIX = KMP ALTIN FIKSING               |
|               |                           |   | KLEN = KMP ODUNC PIYASASI              |
|               |                           |   | KN1E = KMP ALTIN – S. DISI ve CEVHER   |
|               |                           |   | (EUR)                                  |
|               |                           |   | KN1T = KMP ALTIN – S. DISI ve CEVHER   |
|               |                           |   | (TRY)                                  |
|               |                           |   | KN1U = KMP ALTIN – S. DISI ve CEVHER   |
| $\rightarrow$ | 1300 MarketSegmentID      |   | (USD)                                  |

|               |               |                   |                     | KN2E = KMP GUMUS – S. DISI ve CEVHER                                     |
|---------------|---------------|-------------------|---------------------|--------------------------------------------------------------------------|
|               |               |                   |                     | (EUR)<br>KN2T = KMP GUMUS – S. DISI ve CEVHER                            |
|               |               |                   |                     | (TRY)                                                                    |
|               |               |                   |                     | KN2U = KMP GUMUS – S. DISI ve CEVHER                                     |
|               |               |                   |                     | (USD)                                                                    |
|               |               |                   |                     | KN3E = KMP PLATIN – S. DISI (EUR)                                        |
|               |               |                   |                     | KN3T = KMP PLATIN – S. DISI (TRY)                                        |
|               |               |                   |                     | KN3U = KMP PLATIN – S. DISI (USD)                                        |
|               |               |                   |                     | KN4E = KMP PALADYUM – S. DISI (EUR)                                      |
|               |               |                   |                     | KN4T = KMP PALADYUM – S. DISI (TRY)                                      |
|               |               |                   |                     | KN4U = KMP PALADYUM – S. DISI (USD)                                      |
|               |               |                   |                     | KS1E = KMP ALTIN – STANDART (EUR)                                        |
|               |               |                   |                     | KS1T = KMP ALTIN – STANDART (TRY)                                        |
|               |               |                   |                     | KS1U = KMP ALTIN – STANDART (USD)                                        |
|               |               |                   |                     | KS2E = KMP GUMUS – STANDART (EUR)                                        |
|               |               |                   |                     | KS2T = KMP GUMUS – STANDART (TRY)                                        |
|               |               |                   |                     | KS2U = KMP GUMUS – STANDART (USD)<br>KS3E = KMP PLATIN – STANDART (EUR)  |
|               |               |                   |                     | KS3E = KMP PLATIN = STANDART (EUK)<br>KS3T = KMP PLATIN = STANDART (TRY) |
|               |               |                   |                     | KS3U = KMP PLATIN - STANDART (USD)                                       |
|               |               |                   |                     | KS4E = KMP PALADYUM - STANDART                                           |
|               |               |                   |                     | (EUR)                                                                    |
|               |               |                   |                     | KS4T = KMP PALADYUM – STANDART (TRY)                                     |
|               |               |                   |                     | KS4U = KMP PALADYUM – STANDART                                           |
|               |               |                   |                     | (USD)                                                                    |
|               |               |                   |                     | KTEK = KMPALTIN TEK FIYAT                                                |
|               |               |                   |                     | MTF = VIOP – METAL VIS – USD                                             |
|               |               |                   |                     | N = PAY-ANA PAZAR                                                        |
|               |               |                   |                     | ONF = VIOP – GECELIK REPO VIS – TRY                                      |
|               |               |                   |                     | PMF = VIOP – KIYMETLI MADENLER VIS –                                     |
|               |               |                   |                     | TRY                                                                      |
|               |               |                   |                     | PMFU = VIOP – KIYMETLI MADENLER VIS –                                    |
|               |               |                   |                     |                                                                          |
|               |               |                   |                     | Q = PAY-NITELIKLI YATIRIMCI ISLEMLERI<br>PAZARI                          |
|               |               |                   |                     | PAZARI<br>S = PAY-PIYASA ONCESI ISLEM                                    |
|               |               |                   |                     | PLATFORMU                                                                |
|               |               |                   |                     | SSF = VIOP – PAY VIS – TRY                                               |
|               |               |                   |                     | SSO = VIOP – PAY OPSIYON – TRY                                           |
|               |               |                   |                     | W = PAY-YAKIN IZLEME PAZARI                                              |
|               |               |                   |                     | Z = PAY-YILDIZ PAZAR                                                     |
|               |               |                   |                     | E = PAY-EMTIA PAZARI                                                     |
| $\rightarrow$ | 1396          | MarketSegmentDesc |                     | Market Segment Name                                                      |
|               |               |                   |                     | Number of Tick Rules                                                     |
|               |               |                   |                     | NOTE: Tick Rules are associated with the                                 |
| $\rightarrow$ | 1205          | NoTickRu          |                     | security, not with the market.                                           |
| $\rightarrow$ | $\rightarrow$ | 1206              | StartTickPriceRange | Starting price range for specified tick increment                        |
|               |               | 1007              |                     | Ending price range for the specified tick                                |
| $\rightarrow$ | $\rightarrow$ | 1207              | EndTickPriceRange   | increment                                                                |
|               |               |                   |                     | Tick increment for stated price range. Specifies                         |
|               |               | 1208              | TickIncrement       | the valid price increments at which a security                           |
|               |               | 1200              |                     | can be quoted and traded                                                 |

|               |               |            |                       | Number of Tick Rules                                                |
|---------------|---------------|------------|-----------------------|---------------------------------------------------------------------|
|               |               |            |                       | NOTE: Optinal Tick Rules that, if defined, are                      |
| $\rightarrow$ | 21015         | NoCollTi   | ckRules               | used when this security is used as collateral                       |
|               |               |            |                       | Tick increment for stated price range. Specifies                    |
|               |               |            |                       | the valid price increments at which a security                      |
| $\rightarrow$ | $\rightarrow$ | 21016      | CollTickIncrement     | can be quoted and traded                                            |
|               |               |            | CollStartTickPriceRan |                                                                     |
| $\rightarrow$ | $\rightarrow$ | 21017      | ge                    | Starting price range for specified tick increment                   |
|               |               |            | CollEndTickPriceRang  | Ending price range for the specified tick                           |
| $\rightarrow$ | $\rightarrow$ | 21018      | e                     | increment                                                           |
|               |               |            |                       | Number of Lot Types                                                 |
|               |               |            |                       | NOTE: Lot Types are associated with the                             |
|               | 1234          | NoLotTy    | peRules               | security, not with the market.                                      |
|               |               |            |                       | Lot Type. Valid values:2 = Round Lot                                |
| $\rightarrow$ | $\rightarrow$ | 1093       | LotType               | 3 = Block Lot                                                       |
|               |               |            |                       | Lot size of lot type specified in LotType(1093).                    |
|               |               |            |                       | To enter an order for this particular Lot Type                      |
|               |               |            |                       | MatchIncrement needs to be set to this value.                       |
|               |               |            |                       | Note that order quantity must be a multiple of                      |
| $\rightarrow$ | $\rightarrow$ | 1231       | MinLotSize            | this value.                                                         |
| $\rightarrow$ | $\rightarrow$ | 21010      | LotStartPrice         |                                                                     |
|               |               |            |                       | The maximum order quantity that can be                              |
|               |               |            |                       | submitted for a security. It is valid only for                      |
| $\rightarrow$ | $\rightarrow$ | 21012      | LotMaxTradeVol        | Normal Limit Price Orders.                                          |
|               |               |            |                       | The minimum quantity of an order for the                            |
| $\rightarrow$ | $\rightarrow$ | 21013      | LotMinQty             | defined price level                                                 |
| $\rightarrow$ | $\rightarrow$ | 21068      | LotMinQuote           | The minimum quote quantity that can be<br>submitted for a security. |
|               |               |            |                       | The maximum quote quantity that can be                              |
| $\rightarrow$ | $\rightarrow$ | 21069      | LotMaxQuote           | submitted for a security.                                           |
|               |               |            |                       | The maximum show quantity allowed in an                             |
| $\rightarrow$ | $\rightarrow$ | 21009      | LotDisplayHighQty     | order for the defined price level                                   |
|               |               |            |                       | The minimum show quantity allowed in an order                       |
| $\rightarrow$ | $\rightarrow$ | 21014      | LotDisplayLowQty      | for the defined price level                                         |
|               |               |            |                       | Default limit in case no price source series or                     |
| $\rightarrow$ | $\rightarrow$ | 21011      | LotDefaultQtyLimit    | closing price can be found                                          |
| 228           | Factor        |            |                       | Price quotation factor                                              |
|               |               |            |                       | Corporate Actions currently active for this                         |
|               |               |            |                       | security.                                                           |
|               |               |            |                       | Valid values:                                                       |
|               |               |            |                       | 01 = R.H. Kullandirilarak Bedelli Sermaye Art                       |
|               |               |            |                       | 02 = R.H. Kullandirilmadan Bedlli Sermaye Art                       |
|               |               |            |                       | 03 = Bedelsiz Sermaye Artirimi                                      |
|               |               |            |                       | 04 = Sermaye Azaltimi                                               |
|               |               |            |                       | 05 = Birlesme / Devralma                                            |
|               |               |            |                       | 06 = Temettu                                                        |
|               |               |            |                       | 99 = Diger                                                          |
|               |               |            |                       | Important Note: When multiple corporate                             |
|               |               |            |                       | actions occur, tag 292 is sent with a space                         |
|               |               |            |                       | character between multiple values.                                  |
| 292           | Corpora       | teAction   |                       | (i.e. "292=01 03" )                                                 |
| 1150          |               | ReferenceP | rice                  | Reference price.                                                    |
| 21003         | BasePri       |            |                       | Base price.                                                         |
| 2,000         | Buoorin       |            |                       | Duco prico.                                                         |

| 1116          | 8 NoRoot      | PartyIDs                |   | Number of party id entries (used to show market<br>makers for this security)            |
|---------------|---------------|-------------------------|---|-----------------------------------------------------------------------------------------|
| $\rightarrow$ | 1117          | RootPartyID             | Q | Party identifier.                                                                       |
|               |               |                         |   | Valid values:                                                                           |
| $\rightarrow$ | 1118          | RootPartyIDSource       | Q | D = Proprietary/Custom code                                                             |
|               |               |                         |   | Identifies the type of role for the PartyID specified.<br>Valid values:                 |
|               |               |                         |   | 35 = Liquidity Provider                                                                 |
| $\rightarrow$ | 1119          | RootPartyRole           | Q | 66 = Market Maker                                                                       |
| $\rightarrow$ | 1120          | NoRootPartySubIDs       |   | Number if party id enteries (used to show market<br>maker's obligation in this security |
|               |               | 1121 RootPartySubID     |   | Valid values:                                                                           |
|               |               |                         |   | 11 = Market Hours Continuous Quoting<br>12 = Market Hours Quote Request                 |
|               |               |                         |   | 21 = Off Market Hours Continuous Quoting                                                |
| $\rightarrow$ | $\rightarrow$ |                         |   | 22 = Off Market Hours Quote Request                                                     |
| $\rightarrow$ | $\rightarrow$ | 1122 RootPartySubIDType |   | Valid value 4001 = Market Maker Obligations                                             |
|               |               |                         |   | The two character information field from                                                |
| 21004         | Tradin        | gMethod                 |   | the Instrument Class.                                                                   |
|               |               |                         |   | Y if gross settlement is applied on the                                                 |
| 21005         | Gross         | Settlement              |   | Instrument Class level, otherwise N.                                                    |
|               |               |                         |   | For Fixed-income market series,                                                         |
|               |               |                         |   | -Value1 date                                                                            |
|               |               |                         |   | For equity market series,                                                               |
| 040           |               |                         |   | -First trading date for extra-ordinary series.                                          |
| 916           | StartD        | ate                     |   | None if no date is defined.                                                             |
|               |               |                         |   | For Fixed-income market series,<br>-Value2 date                                         |
|               |               |                         |   |                                                                                         |
|               |               |                         |   | For equity market series,<br>Last trading date for extra-ordinary series.               |
| 917           | EndDa         | ate                     |   | None if no date is defined.                                                             |
| - 017         | Endbo         |                         |   | Values:                                                                                 |
|               |               |                         |   | 1= Clear against Central Counterparty                                                   |
| 577           | Clearii       | ngInstruction           |   | 7 = Exclude from central counterparty                                                   |
|               |               |                         |   | Indicates whether the message is sent as a                                              |
|               |               |                         |   | result of a subscription request or not. Will be                                        |
|               |               |                         |   | 'N' in initial startup request to FIX client.                                           |
| 325           | Unsoli        | cited Indicator         |   | Otherwise 'Y'.                                                                          |
| 21007         | Tradin        | gSessionName            |   | Name of the Trading Session                                                             |
| 21008         | Partitio      | onld                    | Q | Which partition this security is traded on.                                             |
|               |               |                         |   | Specifies the level of derivation for the                                               |
|               |               |                         |   | instrument.                                                                             |
|               |               |                         |   | Valid values:                                                                           |
|               |               |                         |   | 0 = Spot                                                                                |
| 01000         | Danius        | tivel evel              |   | 1 = Derivative on a spot                                                                |
| 21026         | Deriva        | itiveLevel              |   | 2 = Derivative on a derivative of level 1                                               |
| 21027         | Numb          | erOfSharesIssued        |   | Specifies the total number of shares issued for this security.                          |
| 21021         | CITION        | ยา บายาเสเซอเออนฮน      |   | Specifies whether the instrument is defined with                                        |
|               |               |                         |   | physical delivery or not.                                                               |
|               |               |                         |   | Valid values:                                                                           |
| 21028         | Physic        | calDelivery             |   | Y/N                                                                                     |
|               |               | ,                       |   | This is an optional field that provides additional                                      |
| 21029         | Multip        | lier                    |   | information for Warrants/Certificates.                                                  |

| 21030 | Reference             |   | This is an optional field that provides additional information for Warrants/Certificates. |
|-------|-----------------------|---|-------------------------------------------------------------------------------------------|
| 21032 | InstrumentType        | Q | Instrument Type                                                                           |
| 21031 | SeriesDesc            | Q | Valid values:<br>S – Standard Instrument<br>NS – Non-Standard Instrument                  |
| 1194  | ExerciseStyle         |   | Valid values:0 = European1 = American2 =<br>Bermuda                                       |
| 965   | SecurityStatus        | Q | Valid values:<br>1 = Active2 = Inactive                                                   |
| 1148  | LowLimitPrice         |   | Current lower limit for price limits.                                                     |
| 1149  | HighLimitPrice        |   | Current upper limit for price limits.                                                     |
| 5011  | OrderMaxValue         |   | Maximum order value, only applicable for equity market.                                   |
| 38    | OrderQty              |   |                                                                                           |
| 159   | AccuredInterestAmt    |   | Amount of Accrued Interest for fixed income and fixed income derivatives                  |
| 1948  | CouponFrequencyPeriod |   | Time unit multiplier for the frequency of fixed                                           |
| 1340  |                       |   | income instruments coupon payment.                                                        |
| 1949  | CouponFrequencyUnit   |   | Time unit associated with the frequency of fixed income instruments coupon payment.       |
| 1950  | CouponDayCount        |   | The day count convention used in interest                                                 |
|       |                       |   | calculations for fixed income instruments.                                                |
|       |                       |   | Valid values:                                                                             |
|       |                       |   | 1-US30360                                                                                 |
|       |                       |   | 4-EU30360                                                                                 |
|       |                       |   | 6- ACT360                                                                                 |
|       |                       |   | 7- ACT365                                                                                 |
|       |                       |   | 8- ACTAFB                                                                                 |
|       |                       |   | 9- ACTACT ISMA                                                                            |
|       |                       |   | 17- ACT364                                                                                |
| 21059 | CouponInterest        |   | The coupon interest for the underlying. (Only                                             |
| 21000 |                       |   | applicable for interest-related fixed-income                                              |
|       |                       |   | instruments.)                                                                             |
| 21055 | OddFirstCoupon        |   | Y if odd-first coupon is used, otherwise N.                                               |
| 21056 | OddLastCoupon         |   | Y if odd-last coupon is used, otherwise N.                                                |
| 21057 | PremiumUnit           |   | Order entry price unit                                                                    |
| 21007 | Tremumonit            |   | Valid values:                                                                             |
|       |                       |   | 1 – Price                                                                                 |
|       |                       |   | 2– Yield                                                                                  |
|       |                       |   | 3 – Point                                                                                 |
|       |                       |   | 7 – Basis point                                                                           |
|       |                       |   | 8 – Clean price                                                                           |
|       |                       |   | 9 – Dirty price                                                                           |
|       |                       |   | 12 – Rate                                                                                 |
| 21058 | FixedIncomeType       |   | Type of fixed-income underlying.<br>Valid values:                                         |
|       |                       |   | 12 – Type 1 Discounted securities                                                         |
|       |                       |   | 13 – Type 2 Fixed rate bonds                                                              |
|       |                       |   | 14 – Type 3A Variable rate bonds next coupon                                              |
|       |                       |   | is known                                                                                  |
|       |                       |   | 15 – Type 4 Index linked strips                                                           |
|       |                       |   | 16 – Type 5 Index linked bonds                                                            |
|       |                       |   |                                                                                           |
|       |                       |   | 17 – Type 6 Euro bonds USD                                                                |

|               |              |                     | 18 – Type 7 Euro bonds EUR                                                                      |
|---------------|--------------|---------------------|-------------------------------------------------------------------------------------------------|
|               |              |                     | 19 – Type 8A Irregular Clean price                                                              |
|               |              |                     | 20 – Type 3B Variable rate bonds next coupon                                                    |
|               |              |                     | is unknown                                                                                      |
|               |              |                     | 21 – Type 8B Irregular Dirty price                                                              |
|               |              |                     | 22- Type 10A TLREF linked bonds – Simple                                                        |
|               |              |                     | weighted average                                                                                |
|               |              |                     | 23- Type 10B TLREF linked bonds –                                                               |
|               |              |                     | Compounded                                                                                      |
|               |              |                     |                                                                                                 |
|               |              |                     | 24- Type 10C TLREF linked bonds – Index                                                         |
|               |              |                     | based<br>Valid values:                                                                          |
| 1940          | AccetTures   |                     |                                                                                                 |
| 1940          | AssetType    |                     | Precious<br>Valid values:                                                                       |
| 1938          | AssetClass   |                     | 5 – Commodity                                                                                   |
|               |              |                     | Valid values:                                                                                   |
| 1939          | AssetSubCla  | SS                  | 13 – Metal                                                                                      |
|               |              |                     | Metal weight unit. The certified weight of the                                                  |
|               |              |                     | precious metal. Valid values:                                                                   |
|               |              |                     | KG – kilogram                                                                                   |
| 996           | UnitOfMeasu  | Iro                 | GR – gram<br>OZ – Troy ounce                                                                    |
| 550           | Oniconvieasu |                     | The market convention for notation of the metal                                                 |
| 21061         | FinenessNot  | ation               | purity                                                                                          |
|               |              |                     | The conversion factor is used to normalize the                                                  |
| 21062         | MetalWeight  | ConversionFactor    | order and trade price                                                                           |
|               |              |                     | The purity of the metal, accurate to 4 decimal                                                  |
|               |              |                     | places.                                                                                         |
| 21060         | Fineness     |                     | Valid range:<br>0.0001 to 1.0000                                                                |
|               |              |                     |                                                                                                 |
| 1147          | UnitOfMeasu  | ireQty              | The certified weight of the precious metal                                                      |
|               |              |                     |                                                                                                 |
| 21050         | NoTradeRep   | orts                | Number of Trade Reports.                                                                        |
|               |              |                     | Number to be used in tag 828 TrdType in Trade<br>Reports. Please refer to the list of supported |
| $\rightarrow$ | 21051        | TradeReportCode     | Trade Type values supplied by the marketplace.                                                  |
| $\rightarrow$ | 21052        | MinTradeRepQty      | Minimum quantity in Trade Report.                                                               |
|               |              |                     |                                                                                                 |
| $\rightarrow$ | 21053        | MaxTradeRepQty      | Maximum quantity in Trade Report.                                                               |
| $\rightarrow$ | 21064        | TrLotsize           | Trade Report Lotsize                                                                            |
| 60            | TransactTime | 9                   | Dissemination time = Current time                                                               |
| 2304          | NoAssetAttri | butes               |                                                                                                 |
|               |              |                     | Valid values:                                                                                   |
|               |              |                     | MetalType                                                                                       |
|               |              |                     | Shape                                                                                           |
| $\rightarrow$ | 2305         | AssetAttributeType  | Refinery                                                                                        |
|               |              |                     | Asset attribute values directly depend on<br>previously selected type.                          |
|               |              |                     | For metal types:                                                                                |
|               |              |                     | AU – gold                                                                                       |
|               |              |                     | AG – silver                                                                                     |
|               |              |                     | PT – platinum                                                                                   |
|               |              |                     | PD – palladium                                                                                  |
|               |              |                     | For shape types:                                                                                |
|               |              |                     | BA – Bar<br>MB – Mini Bar                                                                       |
|               |              |                     | LB – Large Bar                                                                                  |
|               |              |                     | GB – Granule Bag                                                                                |
|               |              |                     | NS – Non-standard                                                                               |
|               |              |                     | OR – Ore                                                                                        |
|               | 0000         | A 14011 1 1 1 1     | For refinery types:                                                                             |
| $\rightarrow$ | 2306         | AssetAttributeValue | I – GDL In                                                                                      |

|       |                            | O – GDL Out                                      |
|-------|----------------------------|--------------------------------------------------|
|       |                            | Number of days to maturity date / repo term for  |
| 21063 | DaysToMaturity / Repo Term | Fixed-Income market series.                      |
|       |                            | Indicates whether a restriction applies to short |
|       |                            | selling a security.                              |
|       |                            | Valid values:                                    |
|       |                            | 0 = Undefined                                    |
|       |                            | 1 = No restrictions                              |
| 8000  | ShortSaleRestriction       | 2 = Security is not shortable                    |
|       |                            | Specify what Short Sell validation rule that     |
|       |                            | should be used.                                  |
|       |                            | This value is only used by the system for orders |
|       |                            | that are flagged as Short Sell.                  |
|       |                            | Valid values;                                    |
|       |                            | 0 : No validation                                |
|       |                            | 1 : Price greater or equal to LTP                |
| 21070 | ShortSellValidation        | 3 : Undefined                                    |
| 21065 | IndexClassification        | Specify a valid Index Classification             |
| 21066 | ValueDate                  | Value date for underlying.                       |
| 21067 | ResetDate                  |                                                  |
| 743   | DeliveryDate               | Delivery Start Date                              |
|       |                            | 0 : Allowed                                      |
|       |                            | 1 : Notice (*)                                   |
|       |                            | 2 : Warning (*)                                  |
|       |                            | 3 : Not Allowed                                  |
|       |                            | (*) Currently unavailable, reserved for future   |
|       |                            | use                                              |
| 21071 | PositionIncreasingOrders   | Only valid for Derivatives Market                |
|       |                            | Number of decimals used in price for the order   |
| 21072 | NumberOfDecimalInPrice     | book.                                            |
| 21073 | InstrumentClass            | The Instrument class identity.                   |
|       | Standard Trailer           | Υ                                                |

# 5.4.2 Security Definition Request (in)

| TAG | FIX TAG NAME        | REQ'D | COMMENT                                                             |
|-----|---------------------|-------|---------------------------------------------------------------------|
|     | Standard Header     | Y     | MsgType = c                                                         |
| 320 | SecurityReqID       | Υ     | Client-generated identifier.                                        |
| 321 | SecurityRequestType | Y     | Type of Security Definition request.<br>Valid values:<br>4 = Symbol |
| 55  | Symbol              | Q     | Short name.                                                         |
|     | Standard Trailer    | Y     |                                                                     |

| TAG   | FIX TAG I                 | NAME                      | REQ'<br>D | COMMENT                                                                                                    |  |
|-------|---------------------------|---------------------------|-----------|----------------------------------------------------------------------------------------------------|--|
|       | Standard H                | leader                    | Y         | MsgType = BP                                                                                                    |  |
| 1180  | Application<br>AppIID     | SequenceControl/          | Q         | Application ID. Valid values:<br>R = Reference Data                                                                                                    |  |
| 1181  | Application<br>ApplSeqNu  | SequenceControl/<br>Im    | Q         | Application sequence number<br>assigned to the message by the<br>application generating the<br>message.                                                                                                    |  |
| 1350  | Application<br>ApplLastSe | SequenceControl/<br>eqNum | Q         | The previous sequence number in<br>the application sequence stream.<br>Permits an application to publish<br>messages with sequence gaps<br>where it cannot be avoided.                                                                                                    |  |
| 980   | SecurityUp                | dateAction                | Q         | Valid values:<br>A = Add<br>D = Delete<br>M = Modify                                                                                                    |  |
| 55    | Symbol                    |                           | Q         | Short name                                                                                                    |  |
| 107   | SecurityDe                | SC                        |           | Long name                                                                                                    |  |
| 48    | SecurityID                |                           | Q         | Orderbook ID                                                                                                    |  |
| 22    | SecurityIDS               | Source                    | Q         | Valid values:<br>M = Marketplace-assigned<br>identifier                                                                                                    |  |
| 167   | SecurityTy                | 0e                        |           | Valid values:<br>1 = Options<br>2 = Forward<br>3 = Futures<br>4 = FRA<br>5 = Cash<br>6 = Payment<br>7 = Exchange Rate<br>8 = Interest rate swap<br>9 = REPO<br>11 = Combination<br>12 = Guarantee<br>13 = OTC general<br>14 = Equity warrant<br>15 = Security lending<br>17 = Strip<br>18 = Certificates |  |
| 541   | MaturityDa                | te                        |           | Date of Maturity.                                                                                                    |  |
| 20041 | NoCouponBlock             |                           |           | Number of listed coupons                                                                                                    |  |
|       | 223                       | CouponRate                |           |                                                                                                    |  |
|       | 224                       | CouponPaymentDate         |           |                                                                                                    |  |
| 306   | Underlying                | Issuer                    |           |                                                                                                    |  |
| 231   | ContractMu                | ıltiplier                 |           | Specifies the ratio or multiply<br>factor to convert from "nominal"<br>units (e.g. contracts) to total units<br>(e.g. shares).                                                                                                    |  |

# 5.4.3 Security Definition Update Report (out)

|                |                          |                                       | Used to indicate if a security has                                     |
|----------------|--------------------------|---------------------------------------|------------------------------------------------------------------------|
| 1244           | FlexibleIn               | dicator                               | been defined as flexible according                                     |
| 1277           | Полют                    |                                       | to "non-standard" means.                                               |
|                |                          |                                       | Used to indicate if a product or                                       |
| 1242           | FlexProdu                | ıctEligibilityIndictor                | group of product supports the                                          |
|                |                          |                                       | creation of flexible securities                                        |
|                |                          |                                       | Number of underlying instruments.                                      |
|                |                          |                                       | This group is only set if the                                          |
|                |                          |                                       | instrument is derived from an                                          |
| 711            | NoUnderly                | yings                                 | underlying instrument.                                                 |
| 111            |                          |                                       | NOTE: Underlying information will                                      |
|                |                          |                                       | only be set if the underlying is                                       |
|                |                          |                                       | traded within the system.                                              |
| $\rightarrow$  | 311                      | UnderlyingSymbol                      | Underlying identity.                                                   |
| $\rightarrow$  | 318                      | UnderlyingCurrency                    | Underlying security's Currency.                                        |
| $\rightarrow$  | 309                      | UnderlyingSecurityID                  | Orderbook ID of underlying                                             |
|                | 0.05                     |                                       | Valid values:                                                          |
| $\rightarrow$  | 305                      | UnderlyingSecurityIDSource            | M = Marketplace-assigned                                               |
|                |                          |                                       | identifier                                                             |
|                |                          |                                       | Number of Collateral underlying<br>instruments. This group is only set |
|                |                          |                                       | if the instrument have a related                                       |
| 21019          | NoCollUn                 | derlvings                             | Collateral.                                                            |
| $\rightarrow$  | 21020                    | CollUnderlyingSymbol                  | Underlying identity.                                                   |
| $\rightarrow$  | 21021                    | CollUnderlyingSecurityID              | Orderbook ID of underlying                                             |
|                |                          |                                       | Valid values:                                                          |
|                |                          |                                       | M = Marketplace-assigned                                               |
| $\rightarrow$  | 21022                    | CollUnderlyingSecurityIDSource        | identifier                                                             |
| $\rightarrow$  | 21023                    | CollUnderlyingCurrency                | Underlying security's Currency.                                        |
| 200            | MaturityM                | onthVear                              | Specifies the month and year of                                        |
| 200            | watuntyw                 | Unin Tear                             | maturity. Format: YYYYMM                                               |
|                |                          |                                       | Indicates whether an option                                            |
|                |                          |                                       | contract is a put or call. Valid                                       |
| 201            | PutOrCall                |                                       | values:                                                                |
|                |                          |                                       | 0 = Put                                                                |
|                |                          |                                       | 1 = Call                                                               |
| 202            | StrikePrice              | e                                     | Strike Price for an Option.                                            |
| 15             | Currency                 |                                       | Currency of exercise / subscription                                    |
|                | · ·                      | 6                                     | / strike price                                                         |
| 21001          | InstClassi               |                                       | Instrument classification grouping                                     |
| 20035<br>20036 | LastTradir<br>LastTradir | · · · · · · · · · · · · · · · · · · · | Date of Last Trading Time of Last Trading                              |
| 20036          | FirstTradir              |                                       | Date of First Trading                                                  |
| 20037          | FirstTradi               |                                       | Time of First Trading                                                  |
| 20038          | SectorCod                |                                       | Sector Code                                                            |
| 20039          | SectorCod                |                                       | Sector Code Description                                                |
| 20040          | IssueDate                |                                       |                                                                        |
| 873            | DatedDate                |                                       |                                                                        |
|                | NoSecurit                |                                       | Number of alternate Security                                           |
| 454            |                          | ,                                     | Identifiers                                                            |

|               | 455     | SecurityAltID       |   | International Securities                |
|---------------|---------|---------------------|---|-----------------------------------------|
|               | 400     | ,                   |   | Identification Number (ISIN)            |
|               | 456     | SecurityAltIDSource |   | Valid Values:                           |
|               | 100     |                     |   | 4 = ISIN number                         |
|               |         |                     |   | Number of legs (for                     |
| 555           | NoLegs  |                     |   | strategy/combination) instruments.      |
|               |         |                     |   | <b>NOTE</b> : Only used for strategies. |
| $\rightarrow$ | 600     | LegSymbol           |   | Short name of leg instrument.           |
| $\rightarrow$ | 602     | LegSecurityID       |   | Order book ID of leg instrument.        |
|               |         |                     |   | Valid values:                           |
| $\rightarrow$ | 603     | LegSecurityIDSource |   | M = Marketplace-assigned                |
|               |         | <i></i> ,           |   | identifier                              |
|               |         |                     |   | The ratio of quantity for this          |
| $\rightarrow$ | 623     | LegRatioQty         |   | individual leg relative to the entire   |
|               |         | <b>G ()</b>         |   | multileg security.                      |
|               |         |                     |   | The side of this individual leg         |
|               |         |                     |   | (multileg security). Valid values:      |
| $\rightarrow$ | 624     | LegSide             |   | B = As Defined                          |
|               |         |                     |   | C = Opposite                            |
|               |         |                     |   | Number of market segments on            |
| 1310          | NoMarke | tSegments           | Q | which the security is traded.           |
|               |         |                     |   | Will always be 1.                       |
| $\rightarrow$ | 1301    | MarketID            | Q | Name of the Market                      |
|               |         |                     |   | Market Segment Code.                    |
|               |         |                     |   | Valid Values:                           |
|               |         |                     |   | CMF = VIOP – EMTIA VIS – TRY            |
|               |         |                     |   | CRF = VIOP – DOVIZ VIS – TRY            |
|               |         |                     |   | CRFU = VIOP – DOVIZ VIS –               |
|               |         |                     |   | USD                                     |
|               |         |                     |   | CRO = VIOP – DOVIZ OPSIYON              |
|               |         |                     |   | – TRY                                   |
|               |         |                     |   | ENF = VIOP – ENERJI VIS – TRY           |
|               |         |                     |   | ETF = VIOP – BORSA YATIRIM              |
|               |         |                     |   | FONU VIS – TRY                          |
|               |         |                     |   | FGAP = BAP – GAP – TL                   |
|               |         |                     |   | FGRB = BAP – GCREPO-                    |
|               |         |                     |   | BANKALARARASI-TL                        |
|               |         |                     |   | FGRK = BAP-GCREPO-KUCUK-                |
|               |         |                     |   | TL                                      |
|               |         |                     |   | FGRN = BAP-GCREPO-                      |
|               |         |                     |   | NORMAL-TL                               |
|               |         |                     |   | FKEE = BAP-KES-EUR                      |
|               |         |                     |   | FKEK = BAP-KES-KUCUK-TL                 |
|               |         |                     |   | FKET = BAP-KES-NORMAL-TL                |
|               |         |                     |   | FKEU = BAP-KES-USD                      |
|               |         |                     |   | FMKR = BAP-MKTR-TL                      |
|               |         |                     |   | FNYE = BAP-NIP-EUR                      |
|               |         |                     |   | FNYT = BAP-NIP-TL                       |
|               |         |                     |   | FNYU = BAP-NIP-USD                      |
|               |         |                     |   | FRPY = BAP-PAY REPO – TL                |
|               |         |                     |   | FTAS = BAP-TAAHHUTLU-                   |
|               |         |                     |   | SUKUK-TL                                |
| $\rightarrow$ | 1300    | MarketSegmentID     |   | FTME = BAP-TEMERRUT-EUR                 |

| FITM = BAP-TEMERRUT-USD<br>FUTE = BAP-UTP-EUR<br>FUTU = BAP-UTP-USD<br>FUTE = BAP-UTP-USD<br>FUTE = WOP - YABANCI<br>ENDEKSLER VIS - TRY<br>G = PAY-GELISEN ISLETMELER<br>PAZARI<br>INF = VIOP - ENDEKS VIS - TRY<br>INO = VIOP - ENDEKS VIS - TRY<br>INO = VIOP - ENDEKS OPSIYON<br>- TRY<br>IP = IHRAC PAZARI<br>K = PAY-<br>K COLLEKTIF&YAPLANDIRILMIS<br>UR, PAZARI<br>KCMH = KMP CUMHURIYET<br>ALTIN<br>KES = KESIN ALIM SATIM<br>KES = KESIN ALIM SATIM<br>KESI = KMP GUMUS - S. DISI VE<br>CEVHER (USD)<br>KNDE = KMP GUMUS - S. DISI VE<br>CEVHER (USD)<br>KNDE = KMP FLATIN - S. DISI<br>(USD)<br>KNDE = KMP PLATIN - S. DISI<br>(USD)<br>KNDE = KMP PLATIN - S. DISI<br>(USD)<br>KNDE = KMP PLADYUM - S.<br>DISI (USD)<br>KNDE = KMP PLADYUM - S.<br>DISI (U                               |                               |
|----------------------------------------------------------------------------------------------------|-------------------------------|
| FUTE = BAP-UTP-EUR<br>FUTU = BAP-UTP-USD<br>FIF = VIOP - YABANCI<br>ENDEKSLER VIS - TRY<br>G = PAY-GELISEN ISLETIMELER<br>PAZARI<br>INF = VIOP - ENDEKS OPSIYON<br>- TRY<br>IP = IHRAC PAZARI<br>K = PAY-<br>K COLLEKTIF&YAPLLANDIRILMIS<br>UR, PAZARI<br>KCMH = KMP CUMHURIYET<br>ALTIN<br>KES = KESIN ALIM SATIM<br>KFF = KMP ALTIN - S. DISI ve<br>CEVHER (ICP)<br>KNIT = KMP ALTIN - S. DISI ve<br>CEVHER (TRY)<br>KNIT = KMP GUMUS - S. DISI ve<br>CEVHER (TRY)<br>KNZU = KMP GUMUS - S. DISI ve<br>CEVHER (ICP)<br>KNZU = KMP GUMUS - S. DISI ve<br>CEVHER (ICP)<br>KNZU = KMP GUMUS - S. DISI ve<br>CEVHER (ICP)<br>KNZU = KMP GUMUS - S. DISI ve<br>CEVHER (ICP)<br>KNZU = KMP GUMUS - S. DISI ve<br>CEVHER (ICP)<br>KNZU = KMP GUMUS - S. DISI ve<br>CEVHER (ICP)<br>KNZU = KMP GUMUS - S. DISI ve<br>CEVHER (ICP)<br>KNZU = KMP GUMUS - S. DISI ve<br>CEVHER (ICP)<br>KNZU = KMP GUMUS - S. DISI ve<br>CEVHER (ICP)<br>KNZU = KMP GUMUS - S. DISI ve<br>CEVHER (ICP)<br>KNZU = KMP FLATN - S. DISI<br>(ICP)<br>KNZU = KMP FLATN - S. DISI<br>(ICP)<br>KN | FTMT = BAP-TEMERRUT-TL        |
| FUTU = BAP-UTP-USD<br>FIF = VIOP - YABANCI<br>ENDEKSLER IVS - TRY<br>G = PAY-GELISEN ISLETMELER<br>PAZARI<br>INF = VIOP - ENDEKS OPSIYON<br>- TRY<br>IP = IHRAC PAZARI<br>K = PAY-<br>KOLLEKTIF&YAPILANDIRILMIS<br>UR, PAZARI<br>K CMH = KMP CUMHURIYET<br>ALTIN<br>KES = KESIN ALIM SATIM<br>KFIF = KMP ALTIN - S. DISI ve<br>CEVHER (USD)<br>KNTE = KMP ALTIN - S. DISI ve<br>CEVHER (USD)<br>KNZE = KMP GUMUS - S. DISI ve<br>CEVHER (USD)<br>KNZE = KMP GUMUS - S. DISI ve<br>CEVHER (USD)<br>KNZE = KMP PLATIN - S. DISI<br>VE GEVHER (USD)<br>KNZE = KMP PLATIN - S. DISI<br>(EUR)<br>KN3U = KMP PLATIN - S. DISI<br>VE GEVHER (USD)<br>KN3E = KMP PLATIN - S. DISI<br>(EUR)<br>KN3U = KMP PLATIN - S. DISI<br>(USD)<br>KN4E = KMP PLADYUM - S.<br>DISI (USD)<br>KN4E = KMP PLADYUM - S.<br>DISI (USD)<br>KN4E = KMP PLADYUM - S.<br>DISI (USD)<br>KN4E = KMP PLADYUM - S.<br>DISI (USD)<br>KN4E = KMP PLADYUM - S.<br>DISI (USD)<br>KN4E = KMP PLADYUM - S.<br>DISI (USD)<br>KN4E = KMP PLADYUM - S.<br>DISI (USD)<br>KS1E = KMP ALADYUM - S.<br>DISI (USD)<br>KS1E = KMP ALADYUM - S.<br>DISI (USD)<br>KS1E = KMP ALADYUM - S.<br>DISI (USD)<br>KS1E = KMP ALTIN - STANDART<br>(USD)<br>KS2E = KMP GUMUS -                                                                                                    | FTMU = BAP-TEMERRUT-USD       |
| FIF = VIOP - YABANCI<br>ENDEKSLER VIS - TRY<br>G = PAY-GELISEN ISLETIMELER<br>PAZARI<br>INF = VIOP - ENDEKS VIS - TRY<br>INO = VIOP - ENDEKS VIS - TRY<br>INO = VIOP - VIOP - ENDEKS VIS - TRY<br>INO = VIOP - VIOP - ENDEKS VIS - TRY<br>INO = VIOP - VIOP - ENDEKS VIS - TRY<br>INO = VIOP - VIOP - VIOP - ENDEKS VIS - TRY<br>INO = VIOP - VIOP - VIOP - ENDEKS VIS - TRY<br>INO = VIOP - VIOP - VIOP - VIOP - VIOP - VIOP - VIOP - VIOP - VIOP - VIOP - VIOP - VIOP - V                                                                                                    | FUTE = BAP-UTP-EUR            |
| ENDEKSLER VIS – TRY<br>G = PAY-GELISEN ISLETMELER<br>PAZARI<br>INF = VIOP – ENDEKS VIS – TRY<br>INO = VIOP – ENDEKS VIS – TRY<br>INO = VIOP – ENDEKS VIS – TRY<br>INO = VIOP – ENDEKS OPSIYON<br>– TRY<br>IP = IHRAC PAZARI<br>K = PAY-<br>KOLLEXTIF&YAPILANDIRILMIS<br>UR, PAZARI<br>KCMH = KMP CUMHURIYET<br>ALTIN<br>KES = KESIN ALIM SATIM<br>KFIX = KMP ALTIN – SLOISI ve<br>CEVHER (EUR)<br>KN11 = KMP ALTIN – S. DISI ve<br>CEVHER (USD)<br>KN11 = KMP ALTIN – S. DISI ve<br>CEVHER (USD)<br>KN21 = KMP GUMUS – S. DISI ve<br>CEVHER (USD)<br>KN21 = KMP GUMUS – S. DISI ve<br>CEVHER (USD)<br>KN31 = KMP PLATIN – S. DISI ve<br>CEVHER (USD)<br>KN31 = KMP PLATIN – S. DISI<br>Ve CEVHER (USD)<br>KN31 = KMP PLATIN – S. DISI<br>VE CEVHER (USD)<br>KN31 = KMP PLATIN – S. DISI<br>(USD)<br>KM41 = KMP PALADYUM – S.<br>DISI (USD)<br>KM41 = KMP PALADYUM – S.<br>DISI (USD)<br>KS11 = KMP PALADYUM – S.<br>DISI (USD)<br>KS11 = KMP ALTIN – STANDART<br>(EUR)<br>KS21 = KMP ALTIN – STANDART<br>(USD)<br>KS2E = KMP GUMUS –                                                                                                    | FUTU = BAP-UTP-USD            |
| G = PAY-GELISEN ISLETMELER<br>PAZARI<br>INF = VIOP - ENDEKS OPSINON<br>- TRY<br>IP = IMPAC PAZARI<br>K = PAY-<br>KOLLEKTIF&YAPILANDIRILMIS<br>UR. PAZARI<br>KCMH = KMP CUMHURIYET<br>ALTINI<br>KES = KESIN ALIM SATIM<br>KEFI = KMP ALTIN - S. DISI VE<br>CEVHER (EUR)<br>KN1T = KMP ALTIN - S. DISI VE<br>CEVHER (EUR)<br>KN11 = KMP ALTIN - S. DISI VE<br>CEVHER (EUR)<br>KN22 = KMP GUMUS - S. DISI VE<br>CEVHER (EUR)<br>KN32 = KMP GUMUS - S. DISI VE<br>CEVHER (USD)<br>KN32 = KMP PLATIN - S. DISI<br>VE CEVHER (USD)<br>KN32 = KMP PLATIN - S. DISI<br>VE CEVHER (USD)<br>KN31 = KMP PLATIN - S. DISI<br>VE CEVHER (USD)<br>KN32 = KMP PLATIN - S. DISI<br>VE CEVHER (USD)<br>KN31 = KMP PLATIN - S. DISI<br>VE CEVHER (USD)<br>KN31 = KMP PLATIN - S. DISI<br>VE CEVHER (USD)<br>KN31 = KMP PLATIN - S. DISI<br>VE CEVHER (USD)<br>KN31 = KMP PLATIN - S. DISI<br>VE CEVHER (USD)<br>KN32 = KMP PLATIN - S. DISI<br>VE CEVHER (USD)<br>KN34 = KMP PLATIN - S. DISI<br>VE CEVHER (USD)<br>KN41 = KMP PLATIN - S. DISI<br>VE CEVHER (USD)<br>KN41 = KMP PLATIN -                                                             | FIF = VIOP – YABANCI          |
| PAZARI<br>INF = VIOP - ENDEKS VIS - TRY<br>INO = VIOP - ENDEKS OPSYON<br>- TRY<br>IP = IHFAC PAZARI<br>K = PAY-<br>KOLLEKTIFAYAPILANDIRILMIS<br>UR, PAZARI<br>KCMH = KMP CUMHURIYET<br>ALTINI<br>KES = KESIN ALIM SATIM<br>KFIX = KMP ODUNC PIYASASI<br>KNIE = KMP ALTIN - S. DISI ve<br>CEVHER (EUR)<br>KNIT = KMP ALTIN - S. DISI ve<br>CEVHER (EUR)<br>KNIT = KMP GUMUS - S. DISI ve<br>CEVHER (USD)<br>KNZE = KMP GUMUS - S. DISI ve<br>CEVHER (USD)<br>KNZE = KMP GUMUS - S. DISI ve<br>CEVHER (USD)<br>KNZE = KMP PLATIN - S. DISI<br>ve CEVHER (USD)<br>KN3T = KMP PLATIN - S. DISI<br>ve CEVHER (USD)<br>KN3T = KMP PLATIN - S. DISI<br>VE CEVHER (USD)<br>KN3T = KMP PLATIN - S. DISI<br>(EUR)<br>KN3T = KMP PLATIN - S. DISI<br>(USD)<br>KMT = KMP PALADYUM - S.<br>DISI (USD)<br>KMT = KMP PALADYUM - S.<br>DISI (USD)<br>KMT = KMP PALADYUM - S.<br>DISI (USD)<br>KS1E = KMP ALTIN - STANDART<br>(EUR)<br>KS1T = KMP ALTIN - STANDART<br>(EUR)<br>KS2E = KMP GUMUS -                                                                                                    | ENDEKSLER VIS – TRY           |
| PAZARI<br>INF = VIOP - ENDEKS VIS - TRY<br>INO = VIOP - ENDEKS OPSYON<br>- TRY<br>IP = IHFAC PAZARI<br>K = PAY-<br>KOLLEKTIFAYAPILANDIRILMIS<br>UR, PAZARI<br>KCMH = KMP CUMHURIYET<br>ALTINI<br>KES = KESIN ALIM SATIM<br>KFIX = KMP ODUNC PIYASASI<br>KNIE = KMP ALTIN - S. DISI ve<br>CEVHER (EUR)<br>KNIT = KMP ALTIN - S. DISI ve<br>CEVHER (EUR)<br>KNIT = KMP GUMUS - S. DISI ve<br>CEVHER (USD)<br>KNZE = KMP GUMUS - S. DISI ve<br>CEVHER (USD)<br>KNZE = KMP GUMUS - S. DISI ve<br>CEVHER (USD)<br>KNZE = KMP PLATIN - S. DISI<br>ve CEVHER (USD)<br>KN3T = KMP PLATIN - S. DISI<br>ve CEVHER (USD)<br>KN3T = KMP PLATIN - S. DISI<br>VE CEVHER (USD)<br>KN3T = KMP PLATIN - S. DISI<br>(EUR)<br>KN3T = KMP PLATIN - S. DISI<br>(USD)<br>KMT = KMP PALADYUM - S.<br>DISI (USD)<br>KMT = KMP PALADYUM - S.<br>DISI (USD)<br>KMT = KMP PALADYUM - S.<br>DISI (USD)<br>KS1E = KMP ALTIN - STANDART<br>(EUR)<br>KS1T = KMP ALTIN - STANDART<br>(EUR)<br>KS2E = KMP GUMUS -                                                                                                    | G = PAY-GELISEN ISLETMELER    |
| INO = VIOP - ENDEKS OPSIYON<br>- TRY<br>IP = IHRAC PAZARI<br>K = PAY-<br>KOLLEKTIF&YAPILANDIRILMIS<br>UR. PAZARI<br>KCMI = KMP CUMHURIYET<br>ALTINI<br>KES = KESIN ALIN FIKING<br>KLEN = KMP ALTIN FIKING<br>KLEN = KMP ALTIN - S. DISI ve<br>CEVHER (EUR)<br>KN1T = KMP ALTIN - S. DISI ve<br>CEVHER (USD)<br>KN2E = KMP GUMUS - S. DISI ve<br>CEVHER (UR)<br>KN2T = KMP GUMUS - S. DISI ve<br>CEVHER (USD)<br>KN2E = KMP GUMUS - S. DISI ve<br>CEVHER (USD)<br>KN2E = KMP PLATIN - S. DISI<br>ve CEVHER (USD)<br>KN3E = KMP PLATIN - S. DISI<br>(EUR)<br>KN3T = KMP PLATIN - S. DISI<br>(EUR)<br>KN3T = KMP PLATIN - S. DISI<br>(USD)<br>KN4E = KMP PLATIN - S. DISI<br>(USD)<br>KN4E = KMP PLATIN - S. DISI<br>(USD)<br>KN4E = KMP PLATIN - S. DISI<br>(USD)<br>KN4E = KMP PLATIN - S. TANDART<br>(FRY)<br>KN4U = KMP PLATIN - S. TANDART<br>(FRY)<br>KN4U = KMP PLATIN - S. TANDART<br>(TRY)<br>KS1T = KMP ALTIN - STANDART<br>(TRY)<br>KS1T = KMP ALTIN - STANDART<br>(TRY)<br>KS1T = KMP ALTIN - STANDART<br>(TRY)                                                                                                    | PAZARI                        |
| INO = VIOP - ENDEKS OPSIYON<br>- TRY<br>IP = IHRAC PAZARI<br>K = PAY-<br>KOLLEKTIF&YAPILANDIRILMIS<br>UR. PAZARI<br>KCMI = KMP CUMHURIYET<br>ALTINI<br>KES = KESIN ALIN FIKING<br>KLEN = KMP ALTIN FIKING<br>KLEN = KMP ALTIN - S. DISI ve<br>CEVHER (EUR)<br>KN1T = KMP ALTIN - S. DISI ve<br>CEVHER (USD)<br>KN2E = KMP GUMUS - S. DISI ve<br>CEVHER (UR)<br>KN2T = KMP GUMUS - S. DISI ve<br>CEVHER (USD)<br>KN2E = KMP GUMUS - S. DISI ve<br>CEVHER (USD)<br>KN2E = KMP PLATIN - S. DISI<br>ve CEVHER (USD)<br>KN3E = KMP PLATIN - S. DISI<br>(EUR)<br>KN3T = KMP PLATIN - S. DISI<br>(EUR)<br>KN3T = KMP PLATIN - S. DISI<br>(USD)<br>KN4E = KMP PLATIN - S. DISI<br>(USD)<br>KN4E = KMP PLATIN - S. DISI<br>(USD)<br>KN4E = KMP PLATIN - S. DISI<br>(USD)<br>KN4E = KMP PLATIN - S. TANDART<br>(FRY)<br>KN4U = KMP PLATIN - S. TANDART<br>(FRY)<br>KN4U = KMP PLATIN - S. TANDART<br>(TRY)<br>KS1T = KMP ALTIN - STANDART<br>(TRY)<br>KS1T = KMP ALTIN - STANDART<br>(TRY)<br>KS1T = KMP ALTIN - STANDART<br>(TRY)                                                                                                    | INF = VIOP – ENDEKS VIS – TRY |
| IP = IHRAC PAZARI<br>K = PAY-<br>KOLLEKTIF&YAPILANDIRILMIS<br>UR PAZARI<br>KCMH = KMP CUMHURIYET<br>ALTINI<br>KES = KESIN ALIM SATIM<br>KFX = KMP ALTIN FIKSING<br>KLEN = KMP ODUNC PIYASASI<br>KNT = KMP ALTIN - S. DISI ve<br>CEVHER (EWR)<br>KNT = KMP ALTIN - S. DISI ve<br>CEVHER (EWR)<br>KNT = KMP GUMUS - S. DISI ve<br>CEVHER (EUR)<br>KNZ = KMP GUMUS - S. DISI ve<br>CEVHER (USD)<br>KNZ = KMP GUMUS - S. DISI ve<br>CEVHER (USD)<br>KNZ = KMP GUMUS - S. DISI ve<br>CEVHER (USD)<br>KNZ = KMP GUMUS - S. DISI ve<br>CEVHER (USD)<br>KNZ = KMP PLATIN - S. DISI<br>Ve CEVHER (USD)<br>KNZ = KMP PLATIN - S. DISI<br>(USD)<br>KNZ = KMP PLATIN - S. DISI<br>(USD)<br>KNZ = KMP PLATIN - S. DISI<br>(USD)<br>KNZ = KMP PLATIN - S. DISI<br>(USD)<br>KNZ = KMP PALADYUM - S.<br>DISI (USD)<br>KNZ = KMP PALADYUM - S.<br>DISI (USD)<br>KS1 = KMP ALTIN - STANDART<br>(EUR)<br>KS1 = KMP ALTIN - STANDART<br>(FRY)<br>KS1 = KMP ALTIN - STANDART<br>(USD)<br>KS2 = KMP GUMUS -                                                                                                    | INO = VIOP – ENDEKS OPSIYON   |
| IP = IHRAC PAZARI<br>K = PAY-<br>KOLLEKTIF&YAPILANDIRILMIS<br>UR PAZARI<br>KCMH = KMP CUMHURIYET<br>ALTINI<br>KES = KESIN ALIM SATIM<br>KFX = KMP ALTIN FIKSING<br>KLEN = KMP ODUNC PIYASASI<br>KNT = KMP ALTIN - S. DISI ve<br>CEVHER (EWR)<br>KNT = KMP ALTIN - S. DISI ve<br>CEVHER (EWR)<br>KNT = KMP GUMUS - S. DISI ve<br>CEVHER (EUR)<br>KNZ = KMP GUMUS - S. DISI ve<br>CEVHER (USD)<br>KNZ = KMP GUMUS - S. DISI ve<br>CEVHER (USD)<br>KNZ = KMP GUMUS - S. DISI ve<br>CEVHER (USD)<br>KNZ = KMP GUMUS - S. DISI ve<br>CEVHER (USD)<br>KNZ = KMP PLATIN - S. DISI<br>Ve CEVHER (USD)<br>KNZ = KMP PLATIN - S. DISI<br>(USD)<br>KNZ = KMP PLATIN - S. DISI<br>(USD)<br>KNZ = KMP PLATIN - S. DISI<br>(USD)<br>KNZ = KMP PLATIN - S. DISI<br>(USD)<br>KNZ = KMP PALADYUM - S.<br>DISI (USD)<br>KNZ = KMP PALADYUM - S.<br>DISI (USD)<br>KS1 = KMP ALTIN - STANDART<br>(EUR)<br>KS1 = KMP ALTIN - STANDART<br>(FRY)<br>KS1 = KMP ALTIN - STANDART<br>(USD)<br>KS2 = KMP GUMUS -                                                                                                    | – TRY                         |
| KOLLEKTIF&YAPILANDIRILMIS<br>UR. PAZARI<br>KCMH = KMP CUMHURIYET<br>ALTINI<br>KES = KESIN ALIM SATIM<br>KFIX = KMP ALTIN FIKSING<br>KLEN = KMP AUTIN - S. DISI ve<br>CEVHER (EUR)<br>KM1T = KMP ALTIN - S. DISI ve<br>CEVHER (EUR)<br>KM1T = KMP ALTIN - S. DISI ve<br>CEVHER (USD)<br>KN2E = KMP GUMUS - S. DISI ve<br>CEVHER (USD)<br>KN2E = KMP GUMUS - S. DISI ve<br>CEVHER (USD)<br>KN3T = KMP GUMUS - S. DISI ve<br>CEVHER (TRY)<br>KN3U = KMP PLATIN - S. DISI<br>(EUR)<br>KN3T = KMP PLATIN - S. DISI<br>(EUR)<br>KN3U = KMP PLATIN - S. DISI<br>(EUR)<br>KN3U = KMP PLATIN - S. DISI<br>(USD)<br>KN4E = KMP PLATIN - S. DISI<br>(USD)<br>KN4E = KMP PALADYUM - S.<br>DISI (EUR)<br>KN4T = KMP PALADYUM - S.<br>DISI (TRY)<br>KN4U = KMP PALADYUM - S.<br>DISI (USD)<br>KN4E = KMP ALTIN - STANDART<br>(EUR)<br>KS1T = KMP ALTIN - STANDART<br>(EUR)<br>KS1T = KMP ALTIN - STANDART<br>(USD)<br>KS2E = KMP GUMUS -                                                                                                    |                               |
| KOLLEKTIF&YAPILANDIRILMIS<br>UR. PAZARI<br>KCMH = KMP CUMHURIYET<br>ALTINI<br>KES = KESIN ALIM SATIM<br>KFIX = KMP ALTIN FIKSING<br>KLEN = KMP AUTIN - S. DISI ve<br>CEVHER (EUR)<br>KM1T = KMP ALTIN - S. DISI ve<br>CEVHER (EUR)<br>KM1T = KMP ALTIN - S. DISI ve<br>CEVHER (USD)<br>KN2E = KMP GUMUS - S. DISI ve<br>CEVHER (USD)<br>KN2E = KMP GUMUS - S. DISI ve<br>CEVHER (USD)<br>KN3T = KMP GUMUS - S. DISI ve<br>CEVHER (TRY)<br>KN3U = KMP PLATIN - S. DISI<br>(EUR)<br>KN3T = KMP PLATIN - S. DISI<br>(EUR)<br>KN3U = KMP PLATIN - S. DISI<br>(EUR)<br>KN3U = KMP PLATIN - S. DISI<br>(USD)<br>KN4E = KMP PLATIN - S. DISI<br>(USD)<br>KN4E = KMP PALADYUM - S.<br>DISI (EUR)<br>KN4T = KMP PALADYUM - S.<br>DISI (TRY)<br>KN4U = KMP PALADYUM - S.<br>DISI (USD)<br>KN4E = KMP ALTIN - STANDART<br>(EUR)<br>KS1T = KMP ALTIN - STANDART<br>(EUR)<br>KS1T = KMP ALTIN - STANDART<br>(USD)<br>KS2E = KMP GUMUS -                                                                                                    |                               |
| UR. PAZARI<br>KCMH = KMP CUMHURIYET<br>ALTIN<br>KES = KESIN ALIM SATIM<br>KFIX = KMP ALTIN FIKSING<br>KLEN = KMP ODUNC PIYASASI<br>KNIE = KMP ALTIN - S. DISI ve<br>CEVHER (EUR)<br>KNIT = KMP ALTIN - S. DISI ve<br>CEVHER (ITRY)<br>KN11 = KMP ALTIN - S. DISI ve<br>CEVHER (EUR)<br>KN22 = KMP GUMUS - S. DISI ve<br>CEVHER (USD)<br>KN22 = KMP GUMUS - S. DISI ve<br>CEVHER (USD)<br>KN32 = KMP PLATIN - S. DISI<br>(EUR)<br>KN31 = KMP PLATIN - S. DISI<br>(EUR)<br>KN31 = KMP PLATIN - S. DISI<br>(ITRY)<br>KN31 = KMP PLATIN - S. DISI<br>(USD)<br>KN44 = KMP PALADYUM - S.<br>DISI (TRY)<br>KN41 = KMP PALADYUM - S.<br>DISI (TRY)<br>KN41 = KMP PALADYUM - S.<br>DISI (USD)<br>KS1E = KMP ALTIN - STANDART<br>(EUR)<br>KS1T = KMP ALTIN - STANDART<br>(TRY)<br>KS1U = KMP ALTIN - STANDART<br>(USD)<br>KS2E = KMP GUMUS -                                                                                                    |                               |
| KCMH = KMP CUMHURIYET<br>ALTNI<br>KES = KESIN ALIM SATIM<br>KFIX = KMP ALTIN FIKSING<br>KLEN = KMP ADTIN - S. DISI ve<br>CEVHER (EUR)<br>KN1T = KMP ALTIN - S. DISI ve<br>CEVHER (TRY)<br>KN1U = KMP ALTIN - S. DISI ve<br>CEVHER (EUR)<br>KN2E = KMP GUMUS - S. DISI ve<br>CEVHER (EUR)<br>KN2T = KMP GUMUS - S. DISI ve<br>CEVHER (EUR)<br>KN2T = KMP GUMUS - S. DISI ve<br>CEVHER (USD)<br>KN3E = KMP PLATIN - S. DISI<br>ve CEVHER (USD)<br>KN3E = KMP PLATIN - S. DISI<br>(EUR)<br>KN3T = KMP PLATIN - S. DISI<br>(EUR)<br>KN3T = KMP PLATIN - S. DISI<br>(USD)<br>KME = KMP PLATIN - S. DISI<br>(USD)<br>KM4E = KMP PALADYUM - S.<br>DISI (TRY)<br>KN4U = KMP PALADYUM - S.<br>DISI (TRY)<br>KN4U = KMP PALADYUM - S.<br>DISI (USD)<br>KS1E = KMP ALTIN - STANDART<br>(EUR)<br>KS1T = KMP ALTIN - STANDART<br>(USD)<br>KS2E = KMP ALTIN - STANDART<br>(USD)                                                                                                    |                               |
| ALTINI<br>KES = KESIN ALIM SATIM<br>KES = KEMP ALTIN FIKSING<br>KLEN = KMP ODUNC PIYASASI<br>KMT = KMP ALTIN - S. DISI ve<br>CEVHER (EUR)<br>KNTT = KMP ALTIN - S. DISI ve<br>CEVHER (TRY)<br>KN1U = KMP ALTIN - S. DISI ve<br>CEVHER (USD)<br>KN2E = KMP GUMUS - S. DISI ve<br>CEVHER (EUR)<br>KN2T = KMP GUMUS - S. DISI ve<br>CEVHER (TRY)<br>KN2U = KMP GUMUS - S. DISI ve<br>CEVHER (USD)<br>KN2E = KMP GUMUS - S. DISI ve<br>CEVHER (USD)<br>KN3E = KMP PLATIN - S. DISI<br>(EUR)<br>KN3U = KMP PLATIN - S. DISI<br>(EUR)<br>KN3U = KMP PLATIN - S. DISI<br>(USD)<br>KN4T = KMP PALADYUM - S.<br>DISI (EUR)<br>KN4T = KMP PALADYUM - S.<br>DISI (USD)<br>KST = KMP ALTIN - STANDART<br>(EUR)<br>KSTT = KMP ALTIN - STANDART<br>(USD)<br>KS2E = KMP ALTIN - STANDART<br>(USD)                                                                                                    |                               |
| KES = KESIN ALIM SATIM<br>KFIX = KMP ALTIN FIKSING<br>KLEN = KMP ODUNC PIYASASI<br>KNIE = KMP ALTIN - S. DISI ve<br>CEVHER (EUR)<br>KNIT = KMP ALTIN - S. DISI ve<br>CEVHER (USD)<br>KN1U = KMP GUMUS - S. DISI ve<br>CEVHER (USD)<br>KN2E = KMP GUMUS - S. DISI ve<br>CEVHER (EUR)<br>KN2T = KMP GUMUS - S. DISI ve<br>CEVHER (USD)<br>KN3E = KMP GUMUS - S. DISI ve<br>CEVHER (USD)<br>KN3E = KMP PLATIN - S. DISI<br>(EUR)<br>KN3T = KMP PLATIN - S. DISI<br>(EUR)<br>KN3T = KMP PLATIN - S. DISI<br>(USD)<br>KN4E = KMP PLATIN - S. DISI<br>(USD)<br>KN4E = KMP PALADYUM - S.<br>DISI (EUR)<br>KN4T = KMP PALADYUM - S.<br>DISI (USD)<br>KN51E = KMP ALTIN - STANDART<br>(EUR)<br>KS1E = KMP ALTIN - STANDART<br>(USD)<br>KS2E = KMP ALTIN - STANDART<br>(USD)                                                                                                    |                               |
| KFIX = KMP ALTIN FIKSING         KLEN = KMP ALTIN - S. DISI ve         CEVHER (EUR)         KNI1 = KMP ALTIN - S. DISI ve         CEVHER (TRY)         KN11 = KMP ALTIN - S. DISI ve         CEVHER (USD)         KN2 = KMP GUMUS - S. DISI ve         CEVHER (EUR)         KN2 = KMP GUMUS - S. DISI ve         CEVHER (EUR)         KN2 = KMP GUMUS - S. DISI ve         CEVHER (EUR)         KN2 = KMP GUMUS - S. DISI ve         CEVHER (EUR)         KN2 = KMP GUMUS - S. DISI ve         CEVHER (USD)         KN3E = KMP PLATIN - S. DISI         (EUR)         KN3T = KMP PLATIN - S. DISI         (EUR)         KN3T = KMP PLATIN - S. DISI         (USD)         KN4T = KMP PALADYUM - S.         DISI (EUR)         KN4T = KMP PALADYUM - S.         DISI (EUR)         KN4T = KMP PALADYUM - S.         DISI (USD)         KS1T = KMP ALTIN - STANDART         (EUR)         KS1T = KMP ALTIN - STANDART         (USD)         KS2E = KMP GUMUS -                                                                                                    |                               |
| KLEN = KMP ODUNC PIYASASI         KN1E = KMP ALTIN - S. DISI ve         CEVHER (EUR)         KN1T = KMP ALTIN - S. DISI ve         CEVHER (USD)         KN12 = KMP GUMUS - S. DISI ve         CEVHER (EUR)         KN2E = KMP GUMUS - S. DISI ve         CEVHER (EUR)         KN2E = KMP GUMUS - S. DISI ve         CEVHER (EUR)         KN21 = KMP GUMUS - S. DISI ve         CEVHER (USD)         KN22 = KMP GUMUS - S. DISI ve         CEVHER (USD)         KN32 = KMP PLATIN - S. DISI         ve CEVHER (USD)         KN31 = KMP PLATIN - S. DISI         (EUR)         KN31 = KMP PLATIN - S. DISI         (USD)         KN32 = KMP PLATIN - S. DISI         (USD)         KN32 = KMP PLATIN - S. DISI         (USD)         KN41 = KMP PLADYUM - S.         DISI (USD)         KN41 = KMP PALADYUM - S.         DISI (USD)         KS11 = KMP PALADYUM - S.         DISI (USD)         KS11 = KMP ALTIN - STANDART         (USD)         KS12 = KMP ALTIN - STANDART         (USD)         KS12 = KMP GUMUS -                                                                                                    |                               |
| KN1E = KMP ALTIN – S. DISI ve<br>CEVHER (EUR)<br>KN1T = KMP ALTIN – S. DISI ve<br>CEVHER (TRY)<br>KN1U = KMP ALTIN – S. DISI ve<br>CEVHER (USD)<br>KN2E = KMP GUMUS – S. DISI ve<br>CEVHER (EUR)<br>KN2T = KMP GUMUS – S. DISI ve<br>CEVHER (USD)<br>KN3E = KMP GUMUS – S. DISI<br>ve CEVHER (USD)<br>KN3E = KMP PLATIN – S. DISI<br>(EUR)<br>KN3T = KMP PLATIN – S. DISI<br>(USD)<br>KN4E = KMP PALADYUM – S.<br>DISI (EUR)<br>KN4T = KMP PALADYUM – S.<br>DISI (EUR)<br>KN4T = KMP PALADYUM – S.<br>DISI (USD)<br>KS1E = KMP PALADYUM – S.<br>DISI (USD)<br>KS1E = KMP PALADYUM – S.<br>DISI (USD)<br>KS1E = KMP ALTIN – STANDART<br>(EUR)<br>KS1T = KMP ALTIN – STANDART<br>(USD)<br>KS2E = KMP GUMUS –                                                                                                    |                               |
| CEVHER (EUR)<br>KN1T = KMP ALTIN – S. DISI ve<br>CEVHER (TRY)<br>KN1U = KMP GUMUS – S. DISI ve<br>CEVHER (USD)<br>KN2E = KMP GUMUS – S. DISI ve<br>CEVHER (EUR)<br>KN2T = KMP GUMUS – S. DISI ve<br>CEVHER (TRY)<br>KN2U = KMP GUMUS – S. DISI<br>ve CEVHER (USD)<br>KN3T = KMP PLATIN – S. DISI<br>(EUR)<br>KN3T = KMP PLATIN – S. DISI<br>(USD)<br>KN4E = KMP PALADYUM – S.<br>DISI (EUR)<br>KN4U = KMP PALADYUM – S.<br>DISI (USD)<br>KN4E = KMP PALADYUM – S.<br>DISI (USD)<br>KS1E = KMP ALTIN – STANDART<br>(EUR)<br>KS1U = KMP ALTIN – STANDART<br>(TRY)<br>KS1U = KMP ALTIN – STANDART<br>(USD)<br>KS2E = KMP GUMUS –                                                                                                    |                               |
| KN1T = KMP ALTIN – S. DISI ve<br>CEVHER (TRY)<br>KN1U = KMP ALTIN – S. DISI ve<br>CEVHER (USD)<br>KN2E = KMP GUMUS – S. DISI ve<br>CEVHER (EUR)<br>KN2T = KMP GUMUS – S. DISI ve<br>CEVHER (USD)<br>KN2E = KMP GUMUS – S. DISI<br>ve CEVHER (USD)<br>KN3E = KMP PLATIN – S. DISI<br>(EUR)<br>KN3T = KMP PLATIN – S. DISI<br>(USD)<br>KN4E = KMP PALADYUM – S.<br>DISI (EUR)<br>KN4T = KMP PALADYUM – S.<br>DISI (EUR)<br>KN4T = KMP PALADYUM – S.<br>DISI (USD)<br>KN4E = KMP PALADYUM – S.<br>DISI (USD)<br>KS1E = KMP ALTIN – STANDART<br>(EUR)<br>KS1T = KMP ALTIN – STANDART<br>(EUR)<br>KS1T = KMP ALTIN – STANDART<br>(USD)<br>KS2E = KMP GUMUS –                                                                                                    |                               |
| CEVHER (TRY)<br>KN1U = KMP ALTIN – S. DISI ve<br>CEVHER (USD)<br>KN2E = KMP GUMUS – S. DISI ve<br>CEVHER (EUR)<br>KN2T = KMP GUMUS – S. DISI ve<br>CEVHER (TRY)<br>KN2U = KMP GUMUS – S. DISI<br>ve CEVHER (USD)<br>KN3E = KMP GUMUS – S. DISI<br>(EUR)<br>KN3T = KMP PLATIN – S. DISI<br>(EUR)<br>KN3T = KMP PLATIN – S. DISI<br>(TRY)<br>KN3U = KMP PLATIN – S. DISI<br>(USD)<br>KN4T = KMP PALADYUM – S.<br>DISI (UR)<br>KN4T = KMP PALADYUM – S.<br>DISI (USD)<br>KS1E = KMP ALTIN – STANDART<br>(EUR)<br>KS1U = KMP ALTIN – STANDART<br>(EUR)<br>KS1U = KMP ALTIN – STANDART<br>(USD)<br>KS2E = KMP GUMUS –                                                                                                    | · · ·                         |
| KN1U = KMP ALTIN – S. DISI ve<br>CEVHER (USD)<br>KN2E = KMP GUMUS – S. DISI ve<br>CEVHER (EUR)<br>KN2T = KMP GUMUS – S. DISI ve<br>CEVHER (TRY)<br>KN2U = KMP GUMUS – S. DISI<br>ve CEVHER (USD)<br>KN3E = KMP PLATIN – S. DISI<br>(EUR)<br>KN3T = KMP PLATIN – S. DISI<br>(TRY)<br>KN3U = KMP PLATIN – S. DISI<br>(USD)<br>KN4E = KMP PALADYUM – S.<br>DISI (EUR)<br>KN4T = KMP PALADYUM – S.<br>DISI (EUR)<br>KN4T = KMP PALADYUM – S.<br>DISI (USD)<br>KS1E = KMP ALTIN – STANDART<br>(EUR)<br>KS1T = KMP ALTIN – STANDART<br>(TRY)<br>KS1U = KMP ALTIN – STANDART<br>(USD)<br>KS2E = KMP GUMUS –                                                                                                    |                               |
| CEVHER (USD)<br>KN2E = KMP GUMUS – S. DISI ve<br>CEVHER (EUR)<br>KN2T = KMP GUMUS – S. DISI ve<br>CEVHER (TRY)<br>KN2U = KMP GUMUS – S. DISI<br>ve CEVHER (USD)<br>KN3E = KMP PLATIN – S. DISI<br>(EUR)<br>KN3T = KMP PLATIN – S. DISI<br>(USD)<br>KN4E = KMP PLATIN – S. DISI<br>(USD)<br>KN4E = KMP PALADYUM – S.<br>DISI (EUR)<br>KN4T = KMP PALADYUM – S.<br>DISI (EUR)<br>KN4U = KMP PALADYUM – S.<br>DISI (USD)<br>KN4U = KMP ALTIN – STANDART<br>(EUR)<br>KS1T = KMP ALTIN – STANDART<br>(TRY)<br>KS1U = KMP ALTIN – STANDART<br>(USD)<br>KS2E = KMP GUMUS –                                                                                                    |                               |
| KN2E = KMP GUMUS - S. DISI ve<br>CEVHER (EUR)<br>KN2T = KMP GUMUS - S. DISI ve<br>CEVHER (TRY)<br>KN2U = KMP GUMUS - S. DISI<br>ve CEVHER (USD)<br>KN3E = KMP PLATIN - S. DISI<br>(EUR)<br>KN3T = KMP PLATIN - S. DISI<br>(TRY)<br>KN3U = KMP PLATIN - S. DISI<br>(USD)<br>KN4E = KMP PALADYUM - S.<br>DISI (EUR)<br>KN4T = KMP PALADYUM - S.<br>DISI (EUR)<br>KN4T = KMP PALADYUM - S.<br>DISI (TRY)<br>KN4U = KMP PALADYUM - S.<br>DISI (USD)<br>KS1E = KMP ALTIN - STANDART<br>(EUR)<br>KS1T = KMP ALTIN - STANDART<br>(USD)<br>KS1U = KMP ALTIN - STANDART<br>(USD)                                                                                                    |                               |
| CEVHER (EUR)<br>KN2T = KMP GUMUS – S. DISI ve<br>CEVHER (TRY)<br>KN2U = KMP GUMUS – S. DISI<br>ve CEVHER (USD)<br>KN3E = KMP PLATIN – S. DISI<br>(EUR)<br>KN3T = KMP PLATIN – S. DISI<br>(TRY)<br>KN3U = KMP PLATIN – S. DISI<br>(USD)<br>KN4E = KMP PALADYUM – S.<br>DISI (EUR)<br>KN4U = KMP PALADYUM – S.<br>DISI (USD)<br>KS1E = KMP ALTIN – STANDART<br>(EUR)<br>KS1T = KMP ALTIN – STANDART<br>(USD)<br>KS1U = KMP ALTIN – STANDART<br>(USD)<br>KS2E = KMP GUMUS –                                                                                                    |                               |
| KN2T = KMP GUMUS – S. DISI ve<br>CEVHER (TRY)<br>KN2U = KMP GUMUS – S. DISI<br>ve CEVHER (USD)<br>KN3E = KMP PLATIN – S. DISI<br>(EUR)<br>KN3T = KMP PLATIN – S. DISI<br>(USD)<br>KN4E = KMP PALADYUM – S.<br>DISI (EUR)<br>KN4T = KMP PALADYUM – S.<br>DISI (EUR)<br>KN4U = KMP PALADYUM – S.<br>DISI (TRY)<br>KN4U = KMP PALADYUM – S.<br>DISI (USD)<br>KS1E = KMP ALTIN – STANDART<br>(EUR)<br>KS1T = KMP ALTIN – STANDART<br>(TRY)<br>KS1U = KMP ALTIN – STANDART<br>(USD)<br>KS2E = KMP GUMUS –                                                                                                    |                               |
| CEVHER (TRY)<br>KN2U = KMP GUMUS – S. DISI<br>ve CEVHER (USD)<br>KN3E = KMP PLATIN – S. DISI<br>(EUR)<br>KN3T = KMP PLATIN – S. DISI<br>(TRY)<br>KN3U = KMP PLATIN – S. DISI<br>(USD)<br>KN4E = KMP PALADYUM – S.<br>DISI (EUR)<br>KN4T = KMP PALADYUM – S.<br>DISI (USD)<br>KN4U = KMP PALADYUM – S.<br>DISI (USD)<br>KS1E = KMP PALADYUM – S.<br>DISI (USD)<br>KS1E = KMP PALADYUM – S.<br>DISI (USD)<br>KS1E = KMP PALADYUM – S.<br>DISI (USD)<br>KS1E = KMP PALATIN – STANDART<br>(EUR)<br>KS1T = KMP ALTIN – STANDART<br>(USD)<br>KS2E = KMP GUMUS –                                                                                                    |                               |
| KN2U = KMP GUMUS – S. DISI<br>ve CEVHER (USD)<br>KN3E = KMP PLATIN – S. DISI<br>(EUR)<br>KN3T = KMP PLATIN – S. DISI<br>(TRY)<br>KN3U = KMP PLATIN – S. DISI<br>(USD)<br>KN4E = KMP PALADYUM – S.<br>DISI (EUR)<br>KN4T = KMP PALADYUM – S.<br>DISI (TRY)<br>KN4U = KMP PALADYUM – S.<br>DISI (USD)<br>KS1E = KMP ALTIN – STANDART<br>(EUR)<br>KS1T = KMP ALTIN – STANDART<br>(TRY)<br>KS1U = KMP ALTIN – STANDART<br>(USD)<br>KS2E = KMP GUMUS –                                                                                                    |                               |
| ve CEVHER (USD)<br>KN3E = KMP PLATIN – S. DISI<br>(EUR)<br>KN3T = KMP PLATIN – S. DISI<br>(TRY)<br>KN3U = KMP PLATIN – S. DISI<br>(USD)<br>KN4E = KMP PALADYUM – S.<br>DISI (EUR)<br>KN4T = KMP PALADYUM – S.<br>DISI (TRY)<br>KN4U = KMP PALADYUM – S.<br>DISI (USD)<br>KS1E = KMP ALTIN – STANDART<br>(EUR)<br>KS1T = KMP ALTIN – STANDART<br>(TRY)<br>KS1U = KMP ALTIN – STANDART<br>(USD)<br>KS2E = KMP GUMUS –                                                                                                    |                               |
| KN3E = KMP PLATIN - S. DISI<br>(EUR)<br>KN3T = KMP PLATIN - S. DISI<br>(TRY)<br>KN3U = KMP PLATIN - S. DISI<br>(USD)<br>KN4E = KMP PALADYUM - S.<br>DISI (EUR)<br>KN4T = KMP PALADYUM - S.<br>DISI (TRY)<br>KN4U = KMP PALADYUM - S.<br>DISI (USD)<br>KS1E = KMP ALTIN - STANDART<br>(EUR)<br>KS1T = KMP ALTIN - STANDART<br>(TRY)<br>KS1U = KMP ALTIN - STANDART<br>(USD)<br>KS2E = KMP GUMUS -                                                                                                    |                               |
| (EUR)<br>KN3T = KMP PLATIN – S. DISI<br>(TRY)<br>KN3U = KMP PLATIN – S. DISI<br>(USD)<br>KN4E = KMP PALADYUM – S.<br>DISI (EUR)<br>KN4T = KMP PALADYUM – S.<br>DISI (TRY)<br>KN4U = KMP PALADYUM – S.<br>DISI (USD)<br>KS1E = KMP ALTIN – STANDART<br>(EUR)<br>KS1T = KMP ALTIN – STANDART<br>(TRY)<br>KS1U = KMP ALTIN – STANDART<br>(USD)<br>KS2E = KMP GUMUS –                                                                                                    |                               |
| KN3T = KMP PLATIN – S. DISI<br>(TRY)<br>KN3U = KMP PLATIN – S. DISI<br>(USD)<br>KN4E = KMP PALADYUM – S.<br>DISI (EUR)<br>KN4T = KMP PALADYUM – S.<br>DISI (TRY)<br>KN4U = KMP PALADYUM – S.<br>DISI (USD)<br>KS1E = KMP ALTIN – STANDART<br>(EUR)<br>KS1T = KMP ALTIN – STANDART<br>(TRY)<br>KS1U = KMP ALTIN – STANDART<br>(TRY)<br>KS1U = KMP ALTIN – STANDART<br>(USD)<br>KS2E = KMP GUMUS –                                                                                                    |                               |
| (TRY)<br>KN3U = KMP PLATIN – S. DISI<br>(USD)<br>KN4E = KMP PALADYUM – S.<br>DISI (EUR)<br>KN4T = KMP PALADYUM – S.<br>DISI (TRY)<br>KN4U = KMP PALADYUM – S.<br>DISI (USD)<br>KS1E = KMP ALTIN – STANDART<br>(EUR)<br>KS1T = KMP ALTIN – STANDART<br>(TRY)<br>KS1U = KMP ALTIN – STANDART<br>(USD)<br>KS2E = KMP GUMUS –                                                                                                    |                               |
| KN3U = KMP PLATIN – S. DISI<br>(USD)<br>KN4E = KMP PALADYUM – S.<br>DISI (EUR)<br>KN4T = KMP PALADYUM – S.<br>DISI (TRY)<br>KN4U = KMP PALADYUM – S.<br>DISI (USD)<br>KS1E = KMP ALTIN – STANDART<br>(EUR)<br>KS1T = KMP ALTIN – STANDART<br>(TRY)<br>KS1U = KMP ALTIN – STANDART<br>(USD)<br>KS2E = KMP GUMUS –                                                                                                    |                               |
| KN4E = KMP PALADYUM – S.<br>DISI (EUR)<br>KN4T = KMP PALADYUM – S.<br>DISI (TRY)<br>KN4U = KMP PALADYUM – S.<br>DISI (USD)<br>KS1E = KMP ALTIN – STANDART<br>(EUR)<br>KS1T = KMP ALTIN – STANDART<br>(TRY)<br>KS1U = KMP ALTIN – STANDART<br>(USD)<br>KS2E = KMP GUMUS –                                                                                                    |                               |
| KN4E = KMP PALADYUM – S.<br>DISI (EUR)<br>KN4T = KMP PALADYUM – S.<br>DISI (TRY)<br>KN4U = KMP PALADYUM – S.<br>DISI (USD)<br>KS1E = KMP ALTIN – STANDART<br>(EUR)<br>KS1T = KMP ALTIN – STANDART<br>(TRY)<br>KS1U = KMP ALTIN – STANDART<br>(USD)<br>KS2E = KMP GUMUS –                                                                                                    | (USD)                         |
| DISI (EUR)<br>KN4T = KMP PALADYUM – S.<br>DISI (TRY)<br>KN4U = KMP PALADYUM – S.<br>DISI (USD)<br>KS1E = KMP ALTIN – STANDART<br>(EUR)<br>KS1T = KMP ALTIN – STANDART<br>(TRY)<br>KS1U = KMP ALTIN – STANDART<br>(USD)<br>KS2E = KMP GUMUS –                                                                                                    | KN4E = KMP PALADYUM – S.      |
| KN4T = KMP PALADYUM – S.<br>DISI (TRY)<br>KN4U = KMP PALADYUM – S.<br>DISI (USD)<br>KS1E = KMP ALTIN – STANDART<br>(EUR)<br>KS1T = KMP ALTIN – STANDART<br>(TRY)<br>KS1U = KMP ALTIN – STANDART<br>(USD)<br>KS2E = KMP GUMUS –                                                                                                    |                               |
| KN4U = KMP PALADYUM – S.<br>DISI (USD)<br>KS1E = KMP ALTIN – STANDART<br>(EUR)<br>KS1T = KMP ALTIN – STANDART<br>(TRY)<br>KS1U = KMP ALTIN – STANDART<br>(USD)<br>KS2E = KMP GUMUS –                                                                                                    | KN4T = KMP PALADYUM – S.      |
| DISI (USD)<br>KS1E = KMP ALTIN – STANDART<br>(EUR)<br>KS1T = KMP ALTIN – STANDART<br>(TRY)<br>KS1U = KMP ALTIN – STANDART<br>(USD)<br>KS2E = KMP GUMUS –                                                                                                    | DISI (TRY)                    |
| KS1E = KMP ALTIN – STANDART<br>(EUR)<br>KS1T = KMP ALTIN – STANDART<br>(TRY)<br>KS1U = KMP ALTIN – STANDART<br>(USD)<br>KS2E = KMP GUMUS –                                                                                                    | KN4U = KMP PALADYUM – S.      |
| (EUR)<br>KS1T = KMP ALTIN – STANDART<br>(TRY)<br>KS1U = KMP ALTIN – STANDART<br>(USD)<br>KS2E = KMP GUMUS –                                                                                                    | DISI (USD)                    |
| KS1T = KMP ALTIN – STANDART<br>(TRY)<br>KS1U = KMP ALTIN – STANDART<br>(USD)<br>KS2E = KMP GUMUS –                                                                                                    | KS1E = KMP ALTIN – STANDART   |
| (TRY)<br>KS1U = KMP ALTIN – STANDART<br>(USD)<br>KS2E = KMP GUMUS –                                                                                                    | (EUR)                         |
| KS1U = KMP ALTIN – STANDART<br>(USD)<br>KS2E = KMP GUMUS –                                                                                                    | KS1T = KMP ALTIN – STANDART   |
| (USD)<br>KS2E = KMP GUMUS –                                                                                                    | (TRY)                         |
| KS2E = KMP GUMUS –                                                                                                    | KS1U = KMP ALTIN – STANDART   |
|                                                                                                    | (USD)                         |
| STANDART (EUR)                                                                                                    | KS2E = KMP GUMUS –            |
|                                                                                                    | STANDART (EUR)                |

|               |               |         |                     |                             | KS2T = KMP GUMUS -                 |
|---------------|---------------|---------|---------------------|-----------------------------|------------------------------------|
|               |               |         |                     |                             | STANDART (TRY)                     |
|               |               |         |                     |                             | KS2U = KMP GUMUS –                 |
|               |               |         |                     |                             | STANDART (USD)                     |
|               |               |         |                     |                             | KS3E = KMP PLATIN –                |
|               |               |         |                     |                             | STANDART (EUR)                     |
|               |               |         |                     |                             | KS3T = KMP PLATIN –                |
|               |               |         |                     |                             | STANDART (TRY)                     |
|               |               |         |                     |                             | KS3U = KMP PLATIN -                |
|               |               |         |                     |                             | STANDART (USD)                     |
|               |               |         |                     |                             | KS4E = KMP PALADYUM -              |
|               |               |         |                     |                             | STANDART (EUR)                     |
|               |               |         |                     |                             | KS4T = KMP PALADYUM –              |
|               |               |         |                     |                             | STANDART (TRY)                     |
|               |               |         |                     |                             | KS4U = KMP PALADYUM -              |
|               |               |         |                     |                             | STANDART (USD)                     |
|               |               |         |                     |                             | KTEK = KMPALTIN TEK FIYAT          |
|               |               |         |                     |                             | MTF = VIOP – METAL VIS – USD       |
|               |               |         |                     |                             | N = PAY-ANA PAZAR                  |
|               |               |         |                     |                             | ONF = VIOP – GECELIK REPO          |
|               |               |         |                     |                             | VIS – TRY                          |
|               |               |         |                     |                             |                                    |
|               |               |         |                     |                             | PMF = VIOP – KIYMETLI              |
|               |               |         |                     |                             | MADENLER VIS – TRY                 |
|               |               |         |                     |                             | PMFU = VIOP – KIYMETLI             |
|               |               |         |                     |                             | MADENLER VIS – USD                 |
|               |               |         |                     |                             | Q = PAY-NITELIKLI YATIRIMCI        |
|               |               |         |                     |                             | ISLEMLERI PAZARI                   |
|               |               |         |                     |                             | S = PAY-PIYASA ONCESI ISLEM        |
|               |               |         |                     |                             | PLATFORMU                          |
|               |               |         |                     |                             | SSF = VIOP – PAY VIS – TRY         |
|               |               |         |                     |                             | SSO = VIOP – PAY OPSIYON –         |
|               |               |         |                     |                             | TRY                                |
|               |               |         |                     |                             | W = PAY-YAKIN IZLEME PAZARI        |
|               |               |         |                     |                             | Z = PAY-YILDIZ PAZAR               |
|               |               |         |                     |                             | E = PAY-EMTIA PAZARI               |
| $\rightarrow$ | 1396          | MarketS | SegmentDesc         |                             | Market Segment Name                |
|               |               |         |                     |                             | Number of Tick Rules               |
|               | 4005          |         |                     |                             | NOTE: Tick Rules are associated    |
| $\rightarrow$ | 1205          | NoTickR | Rules               |                             | with the security, not with the    |
|               |               |         |                     |                             | market.                            |
|               |               |         |                     |                             | Starting price range for specified |
| $\rightarrow$ | $\rightarrow$ | 1206    | StartTickPriceRange |                             | tick increment                     |
|               |               |         |                     |                             | Ending price range for the         |
| $\rightarrow$ | $\rightarrow$ | 1207    | EndTickPriceRange   |                             |                                    |
|               |               |         |                     |                             | specified tick increment           |
|               | →             | 1208    |                     |                             | Tick increment for stated price    |
| $\rightarrow$ |               |         | TickIncrement       |                             | range. Specifies the valid price   |
|               |               |         |                     |                             | increments at which a security can |
|               |               |         |                     |                             | be quoted and traded               |
|               |               |         |                     |                             | Number of Tick Rules               |
|               |               |         |                     |                             | NOTE: Optinal Tick Rules that, if  |
|               |               |         |                     | defined, are used when this |                                    |
| $\rightarrow$ | 21015         | NoCollT | ickRules            |                             | security is used as collateral     |

|               |               |         |        |                          | Tick increment for stated price                                  |
|---------------|---------------|---------|--------|--------------------------|------------------------------------------------------------------|
|               |               |         |        |                          | range. Specifies the valid price                                 |
|               |               |         |        |                          | increments at which a security can                               |
| $\rightarrow$ | $\rightarrow$ | 21016   | Coll I | ickIncrement             | be quoted and traded                                             |
|               |               | 01017   | Caller | tertTiel/DriesDenge      | Starting price range for specified<br>tick increment             |
| $\rightarrow$ | $\rightarrow$ | 21017   | COIIS  | tartTickPriceRange       |                                                                  |
|               |               | 21018   | CollE  | ndTickPriceRange         | Ending price range for the<br>specified tick increment           |
| $\rightarrow$ | $\rightarrow$ | 21010   | COILE  | nunckritterange          | Specified tick increment           Number of Lot Types           |
|               |               |         |        |                          | <b>NOTE</b> : Lot Types are associated                           |
| $\rightarrow$ | 1234          | NoLotTy | peRule | S                        | with the security, not with the                                  |
|               |               |         |        |                          | market.                                                          |
|               |               |         |        |                          | Lot Type. Valid values:2 = Round                                 |
|               |               |         |        |                          | Lot                                                              |
| $\rightarrow$ | $\rightarrow$ | 1093    |        | LotType                  | 3 = Block Lot                                                    |
|               |               |         |        |                          |                                                                  |
|               |               |         |        |                          | Lot size of lot type specified in                                |
|               |               |         |        |                          | LotType(1093). To enter an order                                 |
|               |               | 1231    |        | MinLotSize               | for this particular Lot Type                                     |
| 7             | 7             | 1201    |        |                          | MatchIncrement needs to be set to                                |
|               |               |         |        |                          | this value. Note that order quantity                             |
|               |               |         |        |                          | must be a multiple of this value.                                |
| $\rightarrow$ | $\rightarrow$ | 21010   |        | LotStartPrice            |                                                                  |
|               |               |         |        |                          | The maximum order quantity that                                  |
|               |               |         |        |                          | can be submitted for a security. It                              |
|               |               |         |        |                          | is valid only for Normal Limit Price                             |
| $\rightarrow$ | $\rightarrow$ | 21012   |        | LotMaxTradeVol           | Orders.                                                          |
|               |               | 01010   |        |                          | The minimum quantity of an order                                 |
| $\rightarrow$ | $\rightarrow$ | 21013   |        | LotMinQty                | for the defined price level                                      |
|               |               | 21068   |        | L atMinQuata             | The minimum quote quantity that                                  |
| $\rightarrow$ | $\rightarrow$ | 21000   |        | LotMinQuote              | can be submitted for a security. The maximum quote quantity that |
| _             |               | 21069   |        | LotMaxQuote              | can be submitted for a security.                                 |
| ,             | ,             | 21003   |        | LotividAQUOLO            | The maximum show quantity                                        |
|               |               |         |        |                          | allowed in an order for the defined                              |
| $\rightarrow$ | $\rightarrow$ | 21009   |        | LotDisplayHighQty        | price level                                                      |
|               |               |         |        |                          | The minimum show quantity                                        |
|               |               |         |        |                          | allowed in an order for the defined                              |
| $\rightarrow$ | $\rightarrow$ | 21014   |        | LotDisplayLowQty         | price level                                                      |
|               |               |         |        |                          | Default limit in case no price                                   |
|               |               |         |        |                          | source series or closing price can                               |
| $\rightarrow$ | $\rightarrow$ | 21011   |        | LotDefaultQtyLimit       | be found                                                         |
| 228           | Factor        |         |        |                          | Price quotation factor                                           |
|               |               |         |        |                          | Corporate Actions currently active                               |
|               |               |         |        |                          | for this security. Valid values:                                 |
|               |               |         |        |                          | 01 = R.H. Kullandirilarak Bedelli                                |
|               |               |         |        |                          | Sermaye Art                                                      |
|               |               |         |        |                          | 02 = R.H. Kullandirilmadan Bedlli                                |
|               |               |         |        |                          | Sermaye Art                                                      |
|               |               |         |        |                          | 03 = Bedelsiz Sermaye Artirimi                                   |
|               |               |         |        |                          | 04 = Sermaye Azaltimi                                            |
| 000           |               | A       |        | 05 = Birlesme / Devralma |                                                                  |
| 292           | Corporat      | eAction |        |                          | 06 = Temettu                                                     |

|               |               |              |                    |   | 99 = Diger                                   |
|---------------|---------------|--------------|--------------------|---|----------------------------------------------|
|               |               |              |                    |   | Important Note: When multiple                |
|               |               |              |                    |   | corporate actions occur, tag 292 is          |
|               |               |              |                    |   | sent with a space character                  |
|               |               |              |                    |   | between multiple values.                     |
|               |               |              |                    |   | (i.e. "292=01 03")                           |
| 1150          | TradingF      | ReferencePri | ice                |   | Reference price.                             |
| 21003         | BasePric      | e            |                    |   | Base price.                                  |
|               |               |              |                    |   | Number of party id entries (used to          |
| 1116          | NoRootPa      | irtylDs      |                    |   | show market makers for this security)        |
| $\rightarrow$ | 1117          | RootPa       | artyID             | Q | Party identifier.                            |
|               | 1118          | PootPo       | artyIDSource       | Q | Valid values:<br>D = Proprietary/Custom code |
| $\rightarrow$ | 1110          | RUULFa       |                    | Q | Identifies the type of role for the          |
|               |               |              |                    |   | PartyID specified. Valid values:             |
|               |               |              |                    |   | 35 = Liquidity Provider                      |
| $\rightarrow$ | 1119          | RootPa       | artyRole           | Q | 66 = Market Maker                            |
|               |               |              |                    |   | Number if party id enteries (used to         |
|               |               |              |                    |   | show market maker's obligation in            |
| $\rightarrow$ | 1120          | NoRoot       | tPartySubIDs       |   | this security                                |
|               |               |              |                    |   | Valid values:                                |
|               |               |              |                    |   | 11 = Market Hours Continuous                 |
|               |               |              |                    |   | Quoting<br>12 = Market Hours Quote Request   |
|               |               |              |                    |   | 21 = Off Market Hours Continuous             |
|               |               |              |                    |   | Quoting                                      |
| $\rightarrow$ | $\rightarrow$ | 1121         | RootPartySubID     |   | 22 = Off Market Hours Quote Reques           |
|               |               |              |                    |   | Valid value 4001 = Market Maker              |
| $\rightarrow$ | $\rightarrow$ | 1122         | RootPartySubIDType |   | Obligations                                  |
|               |               |              |                    |   | The two character information                |
| 21004         | TradingN      | /lethod      |                    |   | field from the Instrument Class.             |
|               |               |              |                    |   | Y if gross settlement is applied on          |
|               |               |              |                    |   | the Instrument Class level,                  |
| 21005         | GrossSe       | ttlement     |                    |   | otherwise N.                                 |
|               |               |              |                    |   | For Fixed-income market series,              |
|               |               |              |                    |   | -Value1 date                                 |
|               |               |              |                    |   |                                              |
|               |               |              |                    |   | For equity market series,                    |
|               |               |              |                    |   | -First trading date for extra-               |
| 0.4.0         |               |              |                    |   | ordinary series.                             |
| 916           | StartDate     | 9            |                    |   | None if no date is defined                   |
|               |               |              |                    |   | For Fixed-income market series,              |
|               |               |              |                    |   | -Value2 date                                 |
|               |               |              |                    |   | For equity market series,                    |
|               |               |              |                    |   | -First trading date for extra-               |
|               |               |              |                    |   | ordinary series.                             |
| 917           | EndDate       |              |                    |   | None if no date is defined.                  |
|               |               |              |                    |   | Values:                                      |
|               |               |              |                    |   | 2 = Clear against Central                    |
|               |               |              |                    |   | Counterparty                                 |
|               |               |              |                    |   | 7 = Exclude from central                     |
| 577           | Clearing      | Instruction  |                    |   |                                              |
| 577           |               | Instruction  | _                  |   | counterparty                                 |
| 21007         | i radingS     | SessionNam   | e                  |   | Name of the trading session.                 |
|               |               |              |                    |   | Which partition this security is             |
| 21008         | Partition     | d            |                    |   | traded on.                                   |
| 21000         |               |              |                    |   |                                              |
| 21000         |               |              |                    |   | Specifies the level of derivation for        |

|       |                       | Valid values:                                       |
|-------|-----------------------|-----------------------------------------------------|
|       |                       | 0 = Spot                                            |
|       |                       | 1 = Derivative on a spot                            |
|       |                       | 2 = Derivative on a spot                            |
|       |                       | 2 = Derivative on a derivative of<br>level 1        |
|       |                       | Specifies the total number of                       |
| 21027 | NumberOfSharesIssued  | shares issued for this security.                    |
|       |                       | Specifies whether the instrument is                 |
|       |                       | defined with physical delivery or                   |
|       |                       | not.                                                |
|       |                       | Valid values:                                       |
| 21028 | PhysicalDelivery      | Y/N                                                 |
|       |                       | This is an optional field that                      |
|       |                       | provides additional information for                 |
| 21029 | Multiplier            | Warrants/Certificates.                              |
|       |                       | This is an optional field that                      |
|       |                       | provides additional information for                 |
| 21030 | Reference             | Warrants/Certificates.                              |
| 21032 | InstrumentType        | Q Instrument Type                                   |
| 21031 | SeriesDesc            | Q Valid values:                                     |
| 21001 |                       | S – Standard Instrument                             |
|       |                       | NS – Non-Standard Instrument                        |
| 1194  | ExerciseStyle         | Valid values:0 = European1 =<br>American2 = Bermuda |
| 965   | SecurityStatus        | Q Valid values:                                     |
| 303   |                       | 1 = Active2 = Inactive                              |
| 1148  | LowLimitPrice         | Current lower limit for price limits.               |
| 1149  | HighLimitPrice        | Current upper limit for price limits.               |
| 5011  | OrderMaxValue         | Maximum order value, only                           |
|       |                       | applicable for equity market.                       |
| 38    | OrderQty              |                                                     |
|       |                       | Amount of Accrued Interest for                      |
|       |                       | fixed income and fixed income                       |
| 159   | AccuredInterestAmt    | derivatives                                         |
|       | CouponFrequencyPeriod | Time unit multiplier for the                        |
|       |                       | frequency of fixed income                           |
| 1948  |                       | instruments coupon payment.                         |
|       | CouponFrequencyUnit   | Time unit associated with the                       |
|       |                       | frequency of fixed income                           |
| 1949  |                       | instruments coupon payment.                         |
|       | CouponDayCount        | The day count convention used in                    |
|       |                       | interest calculations for fixed                     |
|       |                       | income instruments.                                 |
|       |                       | Valid values:                                       |
|       |                       | 1-US30360                                           |
|       |                       | 4-EU30360                                           |
|       |                       | 6- ACT360                                           |
|       |                       | 7- ACT365                                           |
|       |                       | 8- ACTAFB                                           |
|       |                       | 9- ACTACT ISMA                                      |
| 1950  |                       | 17- ACT364                                          |
|       | CouponInterest        | The coupon interest for the                         |
| 21059 |                       | underlying. (Only applicable for                    |

|       |                             | interest-related fixed-income                                           |
|-------|-----------------------------|-------------------------------------------------------------------------|
|       | OddFirstCoupon              | instruments.)<br>Y if odd-first coupon is used,                         |
| 21055 |                             | otherwise N.                                                            |
| 21056 | OddLastCoupon               | Y if odd-last coupon is used,<br>otherwise N.                           |
|       | PremiumUnit                 | Order entry price unit                                                  |
|       |                             | Valid values:                                                           |
|       |                             | 1 - Price                                                               |
|       |                             | 2 – Yield                                                               |
|       |                             | 3 - Point                                                               |
|       |                             | 7 - Basis point                                                         |
|       |                             | 8 – Clean price                                                         |
|       |                             | 9 – Dirty price                                                         |
| 21057 |                             | 12 – Rate                                                               |
|       | FixedIncomeType             | Type of fixed-income underlying.<br>Valid values:                       |
|       |                             | 12 – Type 1 Discounted securities                                       |
|       |                             | 13 – Type 2 Fixed rate bonds                                            |
|       |                             | 14 – Type 3A Variable rate bonds                                        |
|       |                             | next coupon is known                                                    |
|       |                             | 15 – Type 4 Index linked strips                                         |
|       |                             | 16 – Type 5 Index linked bonds                                          |
|       |                             | 17 – Type 6 Euro bonds USD                                              |
|       |                             | 18 – Type 7 Euro bonds EUR                                              |
|       |                             | 19 – Type 8A Irregular Clean price                                      |
|       |                             | 20 – Type 3B Variable rate bonds                                        |
|       |                             | next coupon is unknown                                                  |
|       |                             | 21 – Type 8B Irregular Dirty price                                      |
|       |                             | 22- Type 10A TLREF linked bonds<br>– Simple weighted average            |
|       |                             | 23- Type 10B TLREF linked bonds                                         |
|       |                             | - Compounded                                                            |
|       |                             | 24- Type 10C TLREF linked bonds                                         |
| 21058 |                             | - Index based                                                           |
|       |                             | Valid values:                                                           |
| 1940  | AssetType                   | Precious                                                                |
| 1938  | AssetClass                  | Valid values:<br>5 – Commodity                                          |
|       |                             | Valid values:                                                           |
| 1939  | AssetSubClass               | 13 – Metal<br>Metal weight unit. The certified                          |
|       |                             | weight of the precious metal. Valid values:                             |
|       |                             | KG – kilogram                                                           |
| 996   | UnitOfMeasure               | GR – gram                                                               |
| 990   |                             | OZ – Troy ounce<br>The market convention for notation                   |
| 21061 | FinenessNotation            | of the metal purity                                                     |
| 21062 | MetalWeightConversionFactor | The conversion factor is used to<br>normalize the order and trade price |
| 21002 |                             | The purity of the metal, accurate to                                    |
|       |                             | 4 decimal places.                                                       |
| 21060 | Fineness                    | Valid range:<br>0.0001 to 1.0000                                        |
| 21000 |                             | The certified weight of the precious                                    |
| 1147  | UnitOfMeasureQty            | metal                                                                   |

| 04050             | No Tre de Dono       | -4-                 | Number of Trade Departs                                                                                                    |
|-------------------|----------------------|---------------------|----------------------------------------------------------------------------------------------------|
| <u>21050</u><br>→ | NoTradeRepo<br>21051 | TradeReportCode     | Number of Trade Reports.           Number to be used in tag 828           TrdType in Trade Reports. Please           refer to the list of supported Trade           Type values supplied by the           marketplace.                                                                                |
| $\rightarrow$     | 21052                | MinTradeRepQty      | Minimum quantity in Trade Report.                                                                                                    |
| $\rightarrow$     | 21053                | MaxTradeRepQty      | Maximum quantity in Trade Report.                                                                                                    |
| $\rightarrow$     | 21064                | TrLotsize           | Trade Report Lotsize                                                                                                    |
| 60                | TransactTime         |                     | Dissemination time = Current time                                                                                                    |
| 2304              | NoAssetAttrib        | utes                |                                                                                                    |
| _→                | 2305                 | AssetAttributeType  | Valid values:<br>MetalType<br>Shape<br>Refinery<br>Asset attribute values directly                                                                                                    |
| →                 | 2306                 | AssetAttributeValue | depend on previously selected<br>type.<br>For metal types:<br>AU – gold<br>AG – silver<br>PT – platinum<br>PD – palladium<br>For shape types:<br>BA – Bar<br>MB – Mini Bar<br>LB – Large Bar<br>GB – Granule Bag<br>NS – Non-standard<br>OR – Ore<br>For refinery types:<br>I – GDL In<br>O – GDL Out |
|                   |                      |                     | Number of days to maturity date /                                                                                                    |
| 21063             | DaysToMatur          | ity / Repo Term     | repo term for Fixed-Income market series.                                                                                                    |
|                   |                      |                     | Indicates whether a restriction                                                                                                    |
|                   |                      |                     | applies to short selling a security.                                                                                                    |
|                   |                      |                     | Valid values:                                                                                                    |
|                   |                      |                     | 0 = Undefined                                                                                                    |
| 8000              | ShortSaleRes         | triation            | 1 = No restrictions                                                                                                    |
| 0000              | ShortSaleres         |                     | 2 = Security is not shortable<br>Specify what Short Sell validation                                                                                                    |
|                   |                      |                     | rule that should be used.                                                                                                    |
|                   |                      |                     | This value is only used by the                                                                                                    |
|                   |                      |                     | system for orders that are flagged                                                                                                    |
|                   |                      |                     | as Short Sell.                                                                                                    |
|                   |                      |                     | Valid values;                                                                                                    |
|                   |                      |                     | 0 : No validation                                                                                                    |
|                   |                      |                     | 1 : Price greater or equal to LTP                                                                                                    |
| 21070             | ShortSellValio       | lation              | 3 : Undefined                                                                                                    |
| 21065             | IndexClassific       | ation               | Specify a valid Index Classification                                                                                                    |
| 21066             | ValueDate            |                     | Value date for underlying.                                                                                                    |
| 21067             | ResetDate            |                     |                                                                                                    |
| 743               | DeliveryDate         |                     | Delivery Start Date                                                                                                    |
| 21071             | PositionIncrea       | asingOrders         | 0 : Allowed                                                                                                    |

|                |                                           |   | 1 : Notice (*)<br>2 : Warning (*)<br>3 : Not Allowed<br>(*) Currently unavailable, reserved<br>for future use<br>Only valid for Derivatives Market |
|----------------|-------------------------------------------|---|----------------------------------------------------------------------------------------------------|
| 21072<br>21073 | NumberOfDecimalInPrice<br>InstrumentClass |   | Number of decimals used in price<br>for the order book.<br>The Instrument class identity.                                                          |
|                | Standard Trailer                          | Y |                                                                                                    |

| TAG  | FIX TAG NAME                                  | REQ'D | COMMENT                                                                                                    |
|------|-----------------------------------------------|-------|----------------------------------------------------------------------------------------------------|
|      | Standard Header                               | Y     | MsgType = BU                                                                                                    |
| 1180 | ApplicationSequenceControl/<br>AppIID         | Q     | Application ID. Valid values:<br>R = Reference Data                                                                                                    |
| 1181 | ApplicationSequenceControl/<br>ApplSeqNum     | Q     | Application sequence number assigned to the message by the application generating the message.                                                             |
| 1350 | ApplicationSequenceControl/<br>ApplLastSeqNum | Q     | The previous sequence number in the application sequence stream. Permits an application to publish messages with sequence gaps where it cannot be avoided. |
| 1394 | MarketReportID                                | Y     | Required in FIX. Will be set, but can be ignored.                                                                                                    |
| 1301 | MarketID                                      | Y     | Five-character market identifier.                                                                                                    |
|      | Standard Trailer                              | Y     |                                                                                                    |

## 5.4.4 Market Definition (out)

| TAG           | FIX TAG                 | <b>NAME</b>            |                | REQ'D | COMMENT                                                                                                    |
|---------------|-------------------------|------------------------|----------------|-------|----------------------------------------------------------------------------------------------------|
|               | Standard                | Header                 |                | Y     | MsgType = BJ                                                                                                    |
| 1180          | Applicatio<br>AppIID    | onSequence             | eControl/      | Q     | Application ID. Valid values:<br>R = Reference Data                                                                                                    |
| 1181          | Application<br>ApplSeqN | onSequence<br>Num      | eControl/      | Q     | Application sequence number assigned<br>to the message by the application<br>generating the message.                                                       |
| 1350          | Applicatio<br>ApplLast  | onSequence<br>SeqNum   | eControl/      | Q     | The previous sequence number in the application sequence stream. Permits an application to publish messages with sequence gaps where it cannot be avoided. |
| 386           | NoTradin                | gSessions              |                | Y     | Number of Trading Sessions (states) listed in this message                                                                                                 |
| $\rightarrow$ | 336                     | Trading                | SessionID      | Y     | ID of Trading Session                                                                                                    |
| $\rightarrow$ | 1326                    | Tradings               | SessionDesc    | Q     | Human-readable name of Trading<br>Session                                                                                                    |
| $\rightarrow$ | 1237                    | NoOrdT                 | /peRules       |       | Will always be 1                                                                                                    |
| $\rightarrow$ | $\rightarrow$           | 40                     | OrdType        |       | Shows whether Market orders are<br>allowed in this state. Valid values:<br>1 = Market                                                                      |
| $\rightarrow$ | 1239                    | NoTimel                | nForceRules    |       | Indicates number of allowed distinct order type rules                                                                                                    |
| →             | →                       | 59                     | TimeInForce    |       | Shows whether IOC or FOK orders are<br>allowed in this state.<br>Valid values:<br>3 = Immediate Or Cancel (IOC)<br>4 = Fill Or Kill (FOK)                  |
| $\rightarrow$ | 1235                    | NoMatch                | Rules          |       | Will always be 1                                                                                                    |
| $\rightarrow$ | $\rightarrow$           | 1142                   | MatchAlgorithm |       | Required in FIX if group is present.<br>Always set to [N/A]                                                                                                |
| $\rightarrow$ | $\rightarrow$           | 574                    | MatchType      |       | Valid values:<br>4 = Auto-match                                                                                                    |
| $\rightarrow$ | 20032                   | SessionStateTypeNumber |                |       | NASDAQExtension: The number used in TriggerTradingSessionID on an order to trigger it when this state occurs.                                              |
| $\rightarrow$ | 21024                   | OffHou                 | rsTrading      |       | This flag indicates if a session is off hours or not                                                                                                    |
|               | Standard                | Trailer                |                | Y     |                                                                                                    |

### 5.4.5 Trading Session List (out)

#### 5.4.6 Security Status Request (in)

| TAG | FIX TAG NAME              | REQ'D | COMMENT                                  |
|-----|---------------------------|-------|------------------------------------------|
|     | Standard Header           | Y     | MsgType = e                              |
|     |                           |       | Subscription request type. Valid values: |
| 263 | Subscription Request Type | Q     | 0 = Snapshot                             |

| 55  | Symbol              | Q | Short name.                  |
|-----|---------------------|---|------------------------------|
| 324 | SecurityStatusReqID | Q | Client-generated identifier. |
|     | Standard Trailer    | Y |                              |

## 5.4.7 Security Status (out)

| TAG  | FIX TAG NAME                | REQ'D | COMMENT                                                            |
|------|-----------------------------|-------|--------------------------------------------------------------------|
|      | Standard Header             | Y     | MsgType = f                                                        |
|      | ApplicationSequenceControl/ |       | Application ID. Valid values:                                      |
| 1180 | AppIID                      | Q     | R = Reference Data                                                 |
|      | ApplicationSequenceControl/ |       | Application sequence number assigned to the message by the         |
| 1181 | ApplSeqNum                  | Q     | application generating the message.                                |
|      |                             |       | The previous sequence number in the application sequence           |
|      | ApplicationSequenceControl/ |       | stream. Permits an application to publish messages with            |
| 1350 | ApplLastSeqNum              | Q     | sequence gaps where it cannot be avoided.                          |
| 55   | Symbol                      | Q     | Short name.                                                        |
| 48   | SecurityID                  | Q     | Orderbook ID                                                       |
|      |                             |       | Valid values:                                                      |
| 22   | SecurityIDSource            | Q     | M = Marketplace-assigned identifier                                |
| 336  | TradingSessionID            |       | ID of Session State                                                |
|      |                             |       | Will be sent out when a security is suspended or                   |
|      |                             |       | resumed. Values:                                                   |
|      |                             |       | 2 = Trading Halt                                                   |
| 326  | SecurityTradingStatus       |       | 3 = Resume                                                         |
|      |                             |       | Indicates whether the message is sent as a result of a             |
|      |                             |       | subscription request or not. Will be 'N' in initial startup        |
| 325  | Unsolicited Indicator       |       | request to FIX client. Otherwise 'Y'.                              |
|      |                             |       | Corporate Actions currently active for this security               |
|      |                             |       | Valid values:                                                      |
|      |                             |       | 01 = R.H. Kullandirilarak Bedelli Sermaye Art                      |
|      |                             |       | 02 = R.H. Kullandirilmadan Bedlli Sermaye Art                      |
|      |                             |       | 03 = Bedelsiz Sermaye Artirimi                                     |
|      |                             |       | 04 = Sermaye Azaltimi                                              |
|      |                             |       | 05 = Birlesme / Devralma                                           |
|      |                             |       | 06 = Temettu                                                       |
|      |                             |       | 99 = Diger                                                         |
|      |                             |       | Important Note: When multiple corporate actions occur, tag         |
|      |                             |       | 292 is sent with a space character between multiple values.        |
| 292  | CorporateAction             |       | (i.e. "292=01 03" )                                                |
|      |                             |       | Last trade price in the related security in the last session. This |
| 31   | LastPX                      |       | price is not updated in real time after every trade.               |
|      | Standard Trailer            | Y     |                                                                    |

# 5.4.8 Price Reference Request (in)

| TAG | FIX TAG NAME     | REQ'D | COMMENT      |  |
|-----|------------------|-------|--------------|--|
|     | Standard Header  | Y     | MsgType = pp |  |
| 55  | Symbol           | Q     | Short name.  |  |
|     | Standard Trailer | Y     |              |  |

#### 5.4.9 Price Reference (out)

| TAG   | FIX TAG NAME                | REQ'D | COMMENT                                                     |
|-------|-----------------------------|-------|-------------------------------------------------------------|
|       | Standard Header             | Y     | MsgType = pr                                                |
|       | ApplicationSequenceControl/ |       | Application ID. Valid values:                               |
| 1180  | AppIID                      | Q     | R = Reference Data                                          |
|       | ApplicationSequenceControl/ |       | Application sequence number assigned to the message by      |
| 1181  | ApplSeqNum                  | Q     | the application generating the message.                     |
|       |                             |       | The previous sequence number in the application sequence    |
|       | ApplicationSequenceControl/ |       | stream. Permits an application to publish messages with     |
| 1350  | ApplLastSeqNum              | Q     | sequence gaps where it cannot be avoided.                   |
| 55    | Symbol                      | Q     | Short name.                                                 |
| 48    | SecurityID                  | Q     | Orderbook ID                                                |
|       |                             |       | Valid values:                                               |
| 22    | SecurityIDSource            | Q     | M = Marketplace-assigned identifier                         |
|       |                             |       | Indicates whether the message is sent as a result of a      |
|       |                             |       | subscription request or not. Will be 'N' in initial startup |
| 325   | Unsolicited Indicator       | Q     | request to FIX client. Otherwise 'Y'.                       |
| 1148  | LowLimitPrice               |       | Current lower limit for price limits.                       |
| 1149  | HighLimitPrice              |       | Current upper limit for price limits.                       |
| 1150  | TradingReferencePrice       |       | Reference Price                                             |
| 21003 | Base Price                  |       | Base Price                                                  |
| 21025 | TheoreticalPrice            |       | Theoretical Price                                           |
| 140   | PrevClosePx                 |       | Previous day's closing price                                |
| 60    | TransactTime                |       | Dissemination time = Current time                           |
|       | Standard Trailer            | Y     |                                                             |

# 5.4.10 At The Money Update (out)

| TAG  | FIX TAG NAME                | REQ'D | COMMENT                                                  |
|------|-----------------------------|-------|----------------------------------------------------------|
|      | Standard Header             | Y     | MsgType = mm                                             |
|      | ApplicationSequenceControl/ |       | Application ID. Valid values:                            |
| 1180 | AppIID                      | Q     | R = Reference Data                                       |
|      | ApplicationSequenceControl/ |       | Application sequence number assigned to the message by   |
| 1181 | ApplSeqNum                  | Q     | the application generating the message.                  |
|      |                             |       | The previous sequence number in the application sequence |
|      | ApplicationSequenceControl/ |       | stream. Permits an application to publish messages with  |
| 1350 | ApplLastSeqNum              | Q     | sequence gaps where it cannot be avoided.                |
| 55   | Symbol                      | Q     | Short name.                                              |
| 48   | SecurityID                  | Q     | Orderbook ID                                             |
|      |                             |       | Valid values:                                            |
| 22   | SecurityIDSource            | Q     | M = Marketplace-assigned identifier                      |
| 202  | Strike Price                | Q     | Strike Price for an Option                               |
| 541  | MaturityDate                | Q     | Date of maturity.                                        |
|      |                             |       | Additional Note:                                         |

|       |                  |   | At-The-Money Maturity Date may differ from Maturity Date at<br>the Securtiy Definition\Security Definition Update<br>message(s). Maturity Date may be changed after it is created<br>due to Derivatives Market decision.<br>In case of this change, ATM Maturity Date shows original<br>expiration date. |
|-------|------------------|---|----------------------------------------------------------------------------------------------------|
| 21054 | ATMPrice         | Q | At-The-Money price.                                                                                                    |
| 21003 | BasePrice        | Q | Used base Price                                                                                                    |
| 201   | PutOrCall        | Q | Indicates whether an option contract is put or call                                                                                                    |
| 60    | TransactTime     |   | Dissemination time = Current time                                                                                                    |
|       | Standard Trailer | Y |                                                                                                    |

| 5.4.11 | Application | Message | Request | (in) |
|--------|-------------|---------|---------|------|
|--------|-------------|---------|---------|------|

| TAG           | FIX TAG NAME     |               | REQ'D | COMMENT                                                                                                    |
|---------------|------------------|---------------|-------|----------------------------------------------------------------------------------------------------|
|               | Standard         | Header        | Y     | MsgType = BW                                                                                                    |
| 1346          | ApplReqI         | כ             | Y     | Unique identifier for request                                                                                      |
| 1347          | ApplReqType      |               | Y     | Type of Application Message Request being made. Valid<br>values:<br>1 = Subscription to the specified Applications |
| 1351          | NoAppIIDs        |               |       | Number of Application IDs in this request                                                                          |
| $\rightarrow$ | 1355             | RefAppIID     | Q     | Application ID requested. Valid values:<br>R = Reference Data                                                      |
| $\rightarrow$ | 1182             | ApplBegSeqNum |       | Sequence number of first message to be resent.                                                                     |
| $\rightarrow$ | 1183             | ApplEndSeqNum |       | Last Sequence number of message to be resent or 0 (zero) for all messages.                                         |
|               | Standard Trailer |               | Y     |                                                                                                    |

| TAG           | FIX TA           | G NAME            | REQ'D | COMMENT                                                                                                    |
|---------------|------------------|-------------------|-------|----------------------------------------------------------------------------------------------------|
|               | Standard Header  |                   | Y     | MsgType = BX                                                                                                    |
| 1353          | ApplRes          | ApplResponseID    |       | Identifier for the Application Message Request Ack                                                                                                    |
| 1346          | ApplRed          | DIp               | Q     | Identifier of the request associated with this ACK message                                                                                                    |
| 1347          | ApplRed          | туре              | Q     | Type of Application Message Request being<br>made. Valid values:<br>1 = Subscription to the specified Applications                                                                                                    |
| 1348          | ApplResponseType |                   | Q     | Used to indicate the type of acknowledgement<br>being sent.<br>Valid Values:<br>0 = Request successfully processed<br>1 = Application does not exist<br>2 = Messages not available<br>3 = Duplicate requests for application (NASDAQ<br>OMX Extension) |
| 1351          | NoAppll          | Ds                |       | Number of Application IDs in this request                                                                                                    |
| $\rightarrow$ | 1355             | RefAppIID         |       | Application ID requested. Valid values:<br>R = Reference Data                                                                                                    |
| $\rightarrow$ | 1182             | ApplBegSeqNum     |       | Sequence number of first message to be resent.                                                                                                    |
| $\rightarrow$ | 1183             | ApplEndSeqNum     |       | Last Sequence number of message to be resent or 0 (zero) for all messages.                                                                                                    |
| _→            | 1354             | ApplResponseError |       | Valid values:<br>0 = Application does not exist<br>1 = Messages requested are not available<br>3 = Duplicate requests for application (NASDAQ<br>OMX Extension)                                                                                        |
| 58            | Text             |                   |       |                                                                                                    |
|               | Standar          | d Trailer         | Y     |                                                                                                    |

## 5.4.12 Application Message Request Ack (out)

# **6** APPENDIX A, NASDAQ OMX EXTENSIONS

This chapter details how this solution deviates from standard FIX 5.0 SP2. While great care has been taken to conform to the standard, a number of deviations are unavoidable to support all mechanisms provided by the host.

There are different types of deviations from the standard:

- Fields added. A few user defined fields had to be added to accommodate back-end functionality not present in FIX 5.0 SP2.
- Enumerated values added. Some fields have added enums.
- Field definition changed.

#### 6.1 ADDED FIELDS

| FIELD | NAME                    | ADDED TO MESSAGE                                                                                   | COMMENT |
|-------|-------------------------|----------------------------------------------------------------------------------------------------|---------|
| 20002 | DaysToPwdExpiry         | Logon                                                                                              | int     |
| 577   | ClearingInstruction     | Security Definition<br>Security Definition Update Report                                           | int     |
| 20032 | SessionStateTypeNumber  | Trading Session List                                                                               | int     |
| 20035 | LastTradingDate         | Security Definition<br>Security Definition Update Report                                           | Date    |
| 21001 | InstClassification      | Security Definition<br>Security Definition Update Report                                           | String  |
| 21003 | BasePrice               | Security Definition<br>Security Definition Update Report<br>Price Reference<br>At The Money Update | Price   |
| 21004 | TradingMethod           | Security Definition<br>Security Definition Update Report                                           | String  |
| 21005 | GrossSettlement         | Security Definition<br>Security Definition Update Report                                           | Boolean |
| 21007 | TradingSessionName      | Security Definition<br>Security Definition Update Report                                           | String  |
| 21008 | PartitionId             | Security Definition<br>Security Definition Update Report                                           | String  |
| 21009 | LotDisplayHighQty       | Repeating Group: NoLotTypeRules                                                                    | Qty     |
| 21010 | LotStartPrice           | Repeating Group: NoLotTypeRules                                                                    | Price   |
| 21011 | LotDefaultQtyLimit      | Repeating Group: NoLotTypeRules                                                                    | Boolean |
| 21012 | LotMaxTradeVol          | Repeating Group: NoLotTypeRules                                                                    | Qty     |
| 21013 | LotMinQty               | Repeating Group: NoLotTypeRules                                                                    | Qty     |
| 21014 | LotDisplayLowQty        | Repeating Group: NoLotTypeRules                                                                    | Qty     |
| 21015 | NoCollTickRules         | Security Definition<br>Security Definition Update Report                                           | int     |
| 21016 | CollTickIncrement       | Repeating Group: NoCollTickRules                                                                   | Price   |
| 21017 | CollStartTickPriceRange | Repeating Group: NoCollTickRules                                                                   | Price   |
| 21018 | CollEndTickPriceRange   | Repeating Group: NoCollTickRules                                                                   | Price   |

|                         |                                | Security Definition                                      |         |
|-------------------------|--------------------------------|----------------------------------------------------------|---------|
| 21019 NoCollUnderlyings |                                | Security Definition Update Report                        | int     |
| 21020                   | CollUnderlyingSymbol           | Repeating Group: NoCollUnderlyings                       | String  |
| 21021                   | CollUnderlyingSecurityID       | Repeating Group: NoCollUnderlyings                       | String  |
| 21022                   | CollUnderlyingSecurityIDSource | Repeating Group: NoCollUnderlyings                       | String  |
| 21023                   | CollUnderlyingCurrency         | Repeating Group: NoCollUnderlyings                       | String  |
| 21024                   | OffHoursTrading                | Repeating Group: NoMatchRules                            | Boolean |
| 21025                   | TheoreticalPrice               | Price Reference                                          | Price   |
| 21026                   | DerivativeLevel                | Security Definition<br>Security Definition Update Report | int     |
| 21027                   | NumberOfSharesIssued           | Security Definition<br>Security Definition Update Report | Qty     |
| 21028                   | PhysicalDelivery               | Security Definition<br>Security Definition Update Report | Boolean |
| 21029                   | Multiplier                     | Security Definition<br>Security Definition Update Report | String  |
| 21030                   | Reference                      | Security Definition<br>Security Definition Update Report | String  |
| 21031                   | SeriesDesc                     | Security Definition<br>Security Definition Update Report | String  |
| 21032                   | InstrumentType                 | Security Definition<br>Security Definition Update Report | String  |
| 21050                   | NoTradeReports                 | Security Definition<br>Security Definition Update Report | int     |
| 21051                   | TradeReportCode                | Repeating Group: NoTradeReports                          | int     |
| 21052                   | MinTradeRepQty                 | Repeating Group: NoTradeReports                          | Qty     |
| 21053                   | MaxTradeRepQty                 | Repeating Group: NoTradeReports                          | Qty     |
| 21054                   | AtTheMoneyPrice                | At The Money Update                                      | Price   |
| 21063                   | DaysToMaturity / Repo Term     | Security Definition<br>Security Definition Update Report | int     |

#### 6.2 ADDED ENUMERATIONS

| ENUMERATION                                                                                             | ADDED TO FIELD NAME | COMMENT |
|----------------------------------------------------------------------------------------------------|---------------------|---------|
| 100 = Invalid body length in received<br>message, session suspended<br>101 = Heartbeat interval too low | SessionStatus       |         |
| 101 = All or None Lot (NASDAQ OMX<br>Extension enum)                                                    | LotType             |         |
| 1 = Options<br>2 = Forward<br>3 = Futures<br>4 = FRA<br>5 = Cash<br>6 = Payment                         | SecurityType        |         |
| 7 = Exchange Rate                                                                                       |                     |         |

| 8 = Interest rate swap                 |                   |  |
|----------------------------------------|-------------------|--|
| 9 = REPO                               |                   |  |
| 11 = Combination                       |                   |  |
| 12 = Guarantee                         |                   |  |
| 13 = OTC general                       |                   |  |
| 14 = Equity warrant                    |                   |  |
| 15 = Security lending                  |                   |  |
| 17 = Strip                             |                   |  |
| 18 = Certificates                      |                   |  |
| 101 = Trade Report Close               | TradSesStatus     |  |
| 102 = System Available                 | Trausessialus     |  |
| 3 = Duplicate requests for application | ApplResponseType  |  |
| 3 = Duplicate requests for application | ApplResponseError |  |

### 6.3 FIELD DEFINITION CHANGED

No field definitions changed.

# **7** REVISION HISTORY

| DATE               | REVISION | CHANGE DESCRIPTION                                                                                                    |
|--------------------|----------|----------------------------------------------------------------------------------------------------|
| June 24, 2014      | 0.1      | Initial version.                                                                                                    |
| August 8, 2014     | 0.2      | Added new FIX messages                                                                                                    |
| September 3, 2014  | 0.3      | Updating the newly added fix messages with correct fields.                                                                                                    |
| September 12, 2014 | 0.4      | Added tag 21007 and changed tag 1301 to 1396                                                                                                    |
| October 17, 2014   | 0.5      | Added all BIST possible values for tag 167 (Security Type)                                                                                                    |
| November 19, 2014  | 0.6      | Added new logotype.                                                                                                    |
| December 3, 2014   | 0.7      | Added MarketID to Security Definition and Security Definition<br>Update Report. Also added Unsolicited indicator to Security<br>Definition. Added information regarding exact match and 0 price<br>limits. |
| January 26, 2015   | 0.8      | Removed MarketSegmentDesc from marketDefinition message.<br>Added Security status and Price reference to section 5.3.2.1                                                                                   |
| February 12, 2015  | 0.9      | Added description for corporate action updates.                                                                                                    |
| March 16, 2015     | 0.9.1    | Added Liquidity Provider as a valid partyrole for tag 1119                                                                                                    |
| April 7, 2015      | 0.9.2    | Added possible values to tags 292, 1300 and 21007                                                                                                    |
| June 9, 2015       | 0.9.3    | Added tag 20002 to logon out message.                                                                                                    |
| July 10, 2015      | 0.9.4    | Tag 340 is no longer required in trading session list message.                                                                                                    |
| August 17, 2015    | 0.9.5    | Tag 336 is removed from the price reference message.                                                                                                    |
| September 21, 2015 | 0.9.6    | Updating the disclaimer.                                                                                                    |
| Febuary 1, 2016    | 0.9.7    | Removed prv_ts from the TradingSessionName                                                                                                    |
| April 23, 2015     | 1.0.0    | Creating initial version for phase 2                                                                                                    |
| September 14,2015  | 1.0.2    | Phase 2 specific changes and including updates from phase 1.                                                                                                    |
| February 5, 2016   | 1.0.3    | Added tag 21024 to Trading session list,                                                                                                    |
|                    |          | rootpartysubldGroup to security definition,                                                                                                    |
|                    |          | AtTheMoneyMessage. Added tags 21030, 21031, 1194, 965,                                                                                                    |
|                    |          | 21032, 1148, 1149 and the noTradeReports group to the security                                                                                                    |
|                    |          | definition message.                                                                                                    |
| February 25, 2016  | 1.0.4    | Added derivative trading sessions to TradingSessionName                                                                                                    |
| Mars 14, 2016      | 1.0.5    | Added additional info to tags 21026-21030 for Security Definition                                                                                                    |
|                    |          | and security definition update messages.                                                                                                    |
| Mars 16, 2016      | 1.0.6    | Corrected MsgType tag in Chapter AtTheMoneyUpdate (out)                                                                                                    |
|                    |          | message. Added tag 21025 to Chapter Price Reference (out).                                                                                                    |
| April 5, 2016      | 1.0.7    | Removed tag 340 from Chapter Trading Session List and Trading Session List (out).                                                                                                    |
|                    |          | Added new outbound message AtTheMoneyUpdate                                                                                                    |
|                    |          | Added new tag 1244/FlexibleIndicator to Security Definition (out)<br>and Security Definition Update Report (out)                                                                                           |
|                    |          | Added new tag 1242/FlexProductEligibilityIndictor to Security                                                                                                    |
|                    |          | Definition (out) and Security Definition Update Report (out)                                                                                                    |
|                    |          | Added new group 21019/NoCollUnderlyings to Security Definition (out) and Security Definition Update Report (out)                                                                                           |
|                    |          | Added new group 21015/NoCollTickRules to Security Definition                                                                                                    |
|                    |          | (out) and Security Definition Update Report (out)                                                                                                    |
|                    |          | Added new tags 21010/LotStartPrice, 21013/LotMinQty,                                                                                                    |
|                    |          | 21009/LotDisplayHighQty, 21014/LotDisplayLowQty,                                                                                                    |
|                    |          | 21011/LotDefaultQtyLimit to NoLotTypeRules group in Security                                                                                                    |
|                    |          | Definition (out) and Security Definition Update Report (out)                                                                                                    |

| DATE              | REVISION | CHANGE DESCRIPTION                                                                                                    |  |
|-------------------|----------|----------------------------------------------------------------------------------------------------|--|
|                   |          | Replaced tag 1140/MaxTradeVol with 21012/LotMaxTradeVol                                                                                                    |  |
|                   |          | Added new group 1120/NoRootPartySubIDs                                                                                                    |  |
|                   |          | Removed two allowed values (1 = Odd Lot and A = All or None                                                                                                    |  |
|                   |          | Lot (NASDAQ Extension enum)) from tag 1093/LotType                                                                                                    |  |
|                   |          | Added new message "AtTheMoneyUpdate (out)"                                                                                                    |  |
| June 24, 2016     | 1.0.8    | Updated Revision History table by adding missing entries when                                                                                                    |  |
|                   |          | compared to phase 1 documentation                                                                                                    |  |
| July 27, 2016     | 1.0.9    | Added new SecurityType value "11 = Combination"                                                                                                    |  |
| August 4, 2016    | 1.0.10   | Added/updated comments for tags 21013, 21009, 21014, 21011, 228, 21051, 1300, 1237, 1239, 1235, 31.                                                                                                    |  |
| October 24, 2016  | 1.0.11   | Updated list of custom fields. Removed duplicate definition of tag 21028 from Security Definition and Security Definition Update Report messages.                                                                |  |
| November 15, 2016 | 1.0.12   | Updated the list of valid values for tag 1121 RootPartySubID.                                                                                                    |  |
| November 16, 2016 | 1.0.13   | Copyright and disclaimer change                                                                                                    |  |
| June 14,2017      | 1.0.13   | Added new tags to the Security Definition and Security Definition                                                                                                    |  |
| June 14,2017      | 1.0.14   | Update Report messages:<br>38,159,996,1147,1938,1939,1940,1948,1949,1950,2304,2305,23<br>06,5011,21055,21056,21057,21058,21059,21060,21061,21062                                                                 |  |
| October 16,2017   | 1.0.15   | Added new tags to the Security Definition and Security Definition<br>Update Report messages:<br>223,224,306<br>Updated the list of valid values for tags 21057 and 1300                                          |  |
| January 8,2018    | 1.0.16   | Updated the list of valid values for tags 21057 and 1950                                                                                                    |  |
| January 15,2018   | 1.0.16   | Added new SecurityType value "17 = Strip"                                                                                                    |  |
| January 30,2018   | 1.0.17   | Added new tags to Security Definition and Security Definition                                                                                                    |  |
| ····· , ···       |          | Update Report messages:<br>107, 20036, 20037, 20038, 20039, 20040, 225, 873                                                                                                    |  |
| February 22,2018  | 1.0.18   | Added new tag to Security Definition and Security Definition<br>Update Report messages: 20041                                                                                                    |  |
| May 07, 2018      | 1.0.19   | Edit in NoCollTickRules Group                                                                                                    |  |
| May 16, 2018      | 1.0.20   | Updated "Number of Tick Rules" repeating group.                                                                                                    |  |
| August 9, 2018    | 1.0.21   | Updated tags to Security Definition and Security Definition<br>Update Report messages:<br>916, 917<br>Added new tag to Security Definition and Security Definition<br>Update Report messages:<br>21063           |  |
| February 13, 2018 | 1.0.22   | 167 tag values typo is updated.                                                                                                    |  |
| March 26, 2018    | 1.0.23   | The "Shortsalerestriction" – tag 8000 information and The<br>"TrLotsize" – tag 21064 information are available over FIX RD in<br>the outbound Security Definition/Security Definition Update<br>Report messages. |  |
| April 18, 2019    | 1.0.24   | <ul> <li>Added new values to tag 1409 for Logout<br/>message(MsgType=5)</li> </ul>                                                                                                    |  |
| October 22, 2019  | 1.0.25   | Added new values (22, 23, 24) to tag 21058 for Security<br>Definition (out) ( MsgType = d) and Security Definition Update<br>Report (out) ( MsgType = BP)                                                        |  |
| February 6, 2020  | 1.0.26   | Updated syntax error;<br>3.13.4 Logout(tag 1409),<br>3.13.9 Reject(tag 373),<br>5.4.1 Security Definition(tag 21057),<br>5.4.3 Security Definition Update Report(tag 21057),                                     |  |

| DATE               | REVISION | CHANGE DESCRIPTION                                                                                                    |  |
|--------------------|----------|----------------------------------------------------------------------------------------------------|--|
|                    |          | 5.4.5 Trading Session List(tag 59)<br>6.2 ADDED ENUMERATIONS                                                                                                    |  |
| February 18, 2020  | 1.0.27   | Added new tag 21065 (IndexClassification) and tag 21066<br>(ValueDate) for Security Definition (out) (MsgType = d) and<br>Security Definition Update Report (out) (MsgType = BP)                                                               |  |
| May 22, 2020       | 1.0.28   | Added new tag 21067 (ResetDate) for Security Definition (out) (<br>MsgType = d) and Security Definition Update Report (out) (<br>MsgType = BP)                                                                                                 |  |
| April 5, 2021      | 1.0.29   | Added new tag 743 (DeliveryDate) for Security Definition (out) (<br>MsgType = d) and Security Definition Update Report (out) (<br>MsgType = BP)                                                                                                |  |
|                    |          | Updated commnet of 159 tag as "Amount of Accrued Interest for fixed income and fixed income derivatives"                                                                                                    |  |
| May 13, 2022       | 1.0.30   | Added new tags to Security Definition and Security Definition<br>Update Report messages:<br>21068 (LotMinQuote), 21069 (LotMaxQuote)                                                                                                    |  |
| October 27, 2023   | 1.0.31   | Added new tag to Security Definition and Security Definition<br>Update Report messages:<br>21070 ShortSellValidation<br>(Enable with Service Release 3.01)                                                                                     |  |
| November 28, 2023  | 1.0.32   | Added a new enumeration (2) to tag 21070<br>(Enable with Service Release 3.01)                                                                                                    |  |
| March 6, 2024      | 1.0.33   | Updated 541(Maturity Date) tag comment in "At the Money<br>Update" message.<br>Added new tag to Security Definition and Security Definition<br>Update Report messages:<br>21071 PositionIncreasingOrders<br>(Enable with Service Release 3.10) |  |
| June 10, 2024      | 1.0.34   | 59 tag value is corrected.                                                                                                    |  |
| July 23, 2024      | 1.0.35   | Decription of tags 292 and 1300 are updated.                                                                                                    |  |
| September 10, 2024 | 1.0.36   | Added new tags to Security Definition and Security Definition<br>Update Report messages:<br>21072 NumberOfDecimalInPrice<br>21073 InstrumentClass<br>(Enable with Service Release 3.11)                                                        |  |
| November 14, 2024  | 1.0.37   | The enumeration of ShortSellValidation (tag21070) has been updated.                                                                                                    |  |
| November 15, 2024  | 1.0.38   | The enumeration of ShortSaleRestriction(tag8000) and ShortSellValidation (tag21070) has been updated.                                                                                                    |  |

© Nasdaq, Inc. • 2016. All rights reserved.